# **ФЕДЕРАЛЬНОЕ ГОСУДАРСТВЕННОЕ ОБРАЗОВАТЕЛЬНОЕ УЧРЕЖДЕНИЕ ВЫСШЕГО ПРОФЕССИОНАЛЬНОГО ОБРАЗОВАНИЯ МОСКОВСКИЙ ГОСУДАРСТВЕННЫЙ ТЕХНИЧЕСКИЙ УНИВЕРСИТЕТ ГРАЖДАНСКОЙ АВИАЦИИ**

**М.А. Курилец**

# **ОСНОВЫ МЕНЕДЖМЕНТА**

# ПОСОБИЕ

# по выполнению курсового проекта «ПЛАНИРОВАНИЕ ПРОИЗВОДСТВЕННОЙ ПРОГРАММЫ АВИАПРЕДПРИЯТИЯ»

*для студентов 5 курса специальности 080507 заочного обучения*

Москва - 2010

# **ФЕДЕРАЛЬНОЕ АГЕНТСТВО ВОЗДУШНОГО ТРАНСПОРТА**

## ФЕДЕРАЛЬНОЕ ГОСУДАРСТВЕННОЕ ОБРАЗОВАТЕЛЬНОЕ УЧРЕЖДЕНИЕ ВЫСШЕГО ПРОФЕССИОНАЛЬНОГО ОБРАЗОВАНИЯ МОСКОВСКИЙ ГОСУДАРСТВЕННЫЙ ТЕХНИЧЕСКИЙ УНИВЕРСИТЕТ ГРАЖДАНСКОЙ АВИАЦИИ

**Кафедра менеджмента М.А. Курилец**

# **ОСНОВЫ МЕНЕДЖМЕНТА**

# ПОСОБИЕ

# по выполнению курсового проекта «ПЛАНИРОВАНИЕ ПРОИЗВОДСТВЕННОЙ ПРОГРАММЫ АВИАПРЕДПРИЯТИЯ»

*для студентов 5 курса специальности 080507 заочного обучения*

Москва - 2010

ББК

Рецензент д.э.н. , проф. Б.В.Артамонов

Курилец М.А.

 Пособие по выполнению курсового проекта «Планирование производственной программы авиапредприятия» по дисциплине «Основы менеджмента». – М.: МГТУ ГА, 2010. – 52 с.

 Данное пособие издается в соответствии с учебным планом и рабочей программой по дисциплине «Основы менеджмента» для студентов 5 курса специальности 080507 заочного обучения.

 Пособие содержит задания по вариантам на курсовой проект, необходимые инструкции по его выполнению, формы для заполнения и таблицы с исходными данными.

 Пособие рассмотрено и одобрено на заседаниях кафедры Менеджмента 10.12.2009 г. и Методического Совета по специальности 080507 10.12.2009 г.

#### **Введение**

Пособие разработано в соответствии с программой дисциплины «Основы менеджмента», включает в себя методические рекомендации по выполнению курсового проекта и является дополнением к пособию по изучению дисциплины и выполнению контрольных работ для студентов 4 и 5 курсов специальности 080507 заочного отделения.

#### **1. ЦЕЛЬ КУРСОВОГО ПРОЕКТИРОВАНИЯ**

Курсовой проект "Планирование производственной программы авиапредприятия" выполняется студентами V курса заочного обучения специальности 080507 в соответствии с учебной программой дисциплины "Основы менеджмента".

Цель выполнения курсового проекта - закрепление студентами полученных теоретических знаний и приобретение практических навыков в самостоятельном решении вопросов планирования производственной деятельности авиапредприятий.

В курсовом проекте студент должен показать умение правильно и последовательно выполнять планово-экономические расчеты, обосновывать их правильность, оценивать принятые допущения, четко и убедительно формулировать соответствующие предложения и выводы.

#### **2. СОДЕРЖАНИЕ КУРСОВОГО ПРОЕКТА**

Выполнение курсового проекта включает следующие разделы:

1. Введение - обосновывается актуальность темы проекта, формулируются его цель и задачи.

2. Исходные данные.

3. Планирование производственной программы по транспортной работе.

4. Планирование производственной программы АТБ.

5. Планирование производственной программы по работам ПАНХ.

6. Выводы и заключение.

7. Список используемой литературы.

# **3. ОФОРМЛЕНИЕ КУРСОВОГО ПРОЕКТА**

Курсовой проект оформляется в виде пояснительной записки, включающей графический, табличный и иллюстративный материалы.

Рекомендуется следующий порядок размещения материала в пояснительной записке:

- титульный лист, оглавление, исходные данные, разделы курсового проекта, литература, приложения.

Пояснительная записка оформляется на бумаге стандартного формата (210х297) на одной стороне листа, четко и разборчиво, с оставлением полей; все страницы должны быть пронумерованы; сокращение слов, за исключением общепринятых, не допускается.

Раздел «Исходные данные» должен включать все исходные данные по варианту , которые используются для расчетов.

Результаты расчетов оформляются в виде таблиц, формы которых прилагаются, и снабжаются выводами и пояснениями. Расчетные формулы не приводятся.

Графический и иллюстративный материал должен иметь название, соответствующий номер, и сопровождаться пояснениями.

Общий объем курсового проекта – 50 страниц.

Заканчивается проект списком использованной литературы.

Пояснительная записка проверяется руководителем, после чего проводится ее защита.

При обнаружении руководителем грубых ошибок, неполного объема или низкого качества оформления работа возвращается для исправления.

По результатам выполнения и защиты курсовой проект оценивается по следующим критериям:

1) степень соответствия объема и содержания работы заданию на курсовое проектирование;

2) оформление пояснительной записки;

3) качество выполнения графической части;

4) правильность и глубина выводов по результатам расчетов;

5) правильность ответов на вопросы, поставленные руководителем в ходе защиты курсового проекта.

#### **4. ИСХОДНЫЕ ДАННЫЕ**

Для студентов, не работающих в авиакомпаниях:

1. Таблица вариантов:

Номер варианта соответствует двум последним цифрам номера зачетной книжки до № 50 включительно. Для номеров зачетной книжки, оканчивающихся на цифры то 51 до 100, номера вариантов определяются путем вычитания числа 50.

Например:  $51 - 50 = 1$ ;  $75 - 50 = 25$ ;  $100 - 50 = 50$ 

2. Перечень аэропортов и авиалиний РФ. Таблица п.1.1.

3. Авиапредприятие по любому варианту эксплуатирует 5 авиалиний. Объем авиаперевозок через аэропорт в год (таблица вариантов) распределяется: 70% - транзитные перевозки, 30% - перевозки на собственном парке базовой авиакомпании;

Перевозки базовой авиакомпании распределяются по авиалиниям:

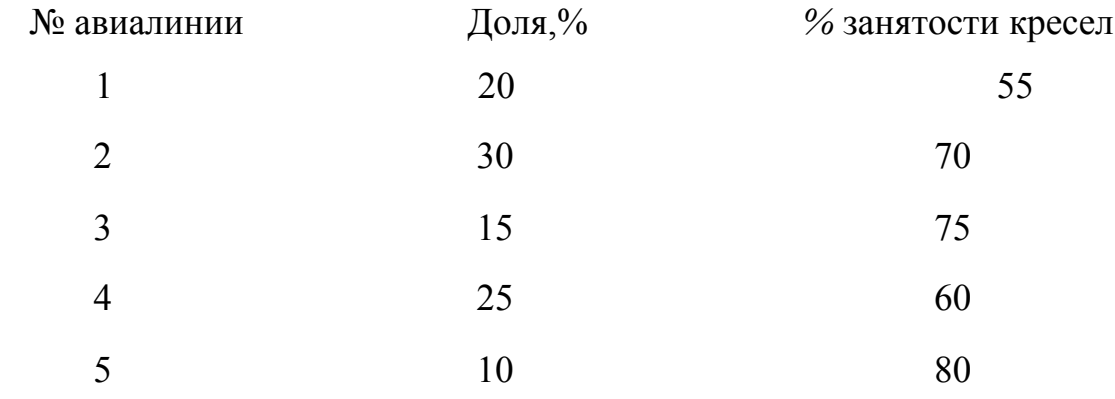

Транзитные перевозки в аэропорте по типам ВС распределяются следующим образом:

- выбираются три подходящих по техническим характеристикам для базового аэропорта типа ВС и располагаются по степени убывания пассажировместимости;

- транзитные перевозки распределяются:

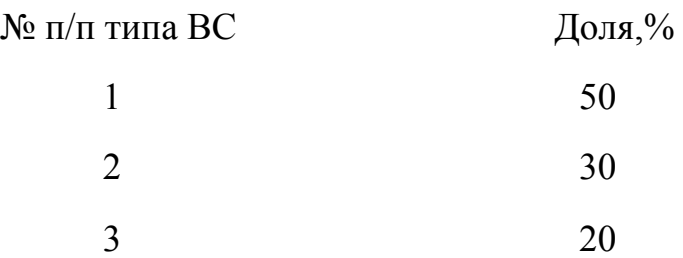

Для определения количества транзитных самолето-вылетов по типам ВС принимаем *%* загрузки пассажирских кресел - 70%; почту и груз догружаем равными долями.

Для студентов, работающих в авиапредприятиях:

1. Из таблицы вариантов берутся данные только для тех разделов, исходные данные для которых невозможно получить по месту работы (авиапредприятие не выполняет данные виды работ).

2. Все остальные данные для выполнения курсового проекта берутся по месту работы.

#### **5. МЕТОДИЧЕСКИЕ УКАЗАНИЯ ПО РАЗДЕЛАМ КУРСОВОГО ПРОЕКТА**

# **Раздел 3. Планирование производственной программы по транспортной работе.**

- 1. План отправок табл. 3.1. п.п.3, 6, 9, 12 18 не заполняются.
- 2. Выбор типа ВС табл. 3.2. и таб. 3.3. определение количества самолето-вылетов по типам ВС.

$$
t_{n.n} = \frac{L_{\text{rap}}}{V_p}; V_p = \frac{L_{\text{6.n.}}}{\frac{L_{\text{6.n.}}}{V_{\text{kp.}}} + t}
$$
(5.1.)

где  $t_{nn}$  - время до первого пункта посадки;

 $V_p$  - скорость рейсовая;

V<sub>KD</sub> - скорость крейсерская;

 $L_{6\,\text{n}}$  - дальность беспосадочного полета;

*t -* время взлета, набора высоты, снижения, маневрирования в районе аэропорта.  $t = 0.3$  часа.

Предельная загрузка определяется вычитанием из установленной для каждого типа ВС величины полезной загрузки величины топлива, потребного для осуществления полета до первого пункта посадки с учетом аэронавигационного запаса топлива на один час полета.

Плановая коммерческая загрузка не должна превышать предельную коммерческою загрузку, хотя , в отдельных случаях, может быть и выше экономической.

Количество недель в плановом году определяется по календарю и округляется. (Год, следующий за годом выполнения курсового проекта.)

Если при расчете таблицы 3.3. выявится, что частота движения по какойлибо авиалинии превышает 14 парных рейсов в неделю, то исходные данные только по данной авиалинии корректируются путем сокращения объема авиаперевозок всех видов в соответствующее количество раз. Эти изменения фиксируются в разделе «Исходные данные», и вносятся в таблицы 3.1 и 3.2.

3. Графики оборота ВС по типам – табл.3.4.

- определяется объем перевозок и количество рейсов по типам ВС по авиалиниям в месяц "пик";

- по графикам оборота на неделю месяца "пик" определяется количество ВС по типам. При этом учитывается коэффициент исправности собственного парка. Принимается, что в месяц "пик" ВС не находятся в капитальном ремонте и на периодических формах регламента.

- составляется примерное расписание на неделю месяца "пик", с указыванием местного времени в каждом пункте посадки.

Коэффициент исправности ВС 1-го типа = количество исправных

ВС/среднесписочное количество ВС.

При составлении графиков оборота ВС необходимо учитывать следующие требования:

- отправление ВС из начального аэропорта должно производиться не позднее 3-х и не ранее 6 часов, а прибытие в конечные аэропорты с 4-х до 24-х часов по местному времени;

- при выполнении обратных рейсов во внебазовых конечных аэропортах должна предусматриваться стоянка 60-80 мин;

- налет часов на ВС должен составлять максимально возможное количество в сутки.

- временем отправления рейсов считать начало движения ВС после запуска двигателя; время руления от отправления до взлета на ИЛ-86 - 15 мин., на остальных типах ВС – 10 мин;

- прибытие - остановка двигателей на перроне, время руления от посадки до прибытия на ИЛ-86 - 15 мин., ИЛ-62 - 10 мин., на остальных типах ВС-5 мин.

- предполетное и послеполетное ТО - 60 мин.

Графики оборота ВС изображаются на разлинованных листах – «миллиметровка» или «в клетку». На графиках оборота ВС четко изображается графически время нахождения ВС в полете или на земле в реальном режиме времени базового аэропорта на 24 часа 7-ми суток работы одной недели месяца «пик» для каждого физического борта по каждому типу ВС.

1.План самолето-вылетов и отправок из аэропорта – табл.3.5.

 Допускаем, что количество транзитных пассажиров на первоначальных рейсах примерно равно количеству первоначальных пассажиров на транзитных рейсах. Дополнительные вылеты - 3÷10 % от всех рейсов из аэропорта.

По полученным данным и данным табл. П.1.3. табл. П.1.7. определяется потребность в реконструкции аэропорта по основным объектам - аэродром, аэровокзал, грузовой комплекс, АТБ ( расчеты не производятся ).

9

2.План движения и перевозок на воздушных линиях - табл. 3.6.

По данным пункта 16 таблицы 3.6. производится оценка эффективности расстановки типов ВС по авиалиниям.

% использования экономического тоннокилометража определяется:

(налет тоннокилометров всего/экономический тоннокилометраж) ∗ 100%.

3.План движения и использования СВП – табл.3.7. Принимаем, что в плановый период не намечается поступление или списание ВС.

Вспомогательно-служебный налет для транспортных ЛА - 2 - 5*%,* а учебно-тренировочный - 3 - 5*%* от производственного налета. Работа двигателей на земле - по данным табл. П. 2.5.

По данным пункта 7 производится оценка интенсивности использования парка ВС по типам (косвенно оценивается эффективность разработки графиков оборота ВС).

4.План работы летного отряда - табл. 3.8.

Определение численности работников экипажей - таблица 3.9. Расчет численности ЛПС производится на основе показателей планов движения и перевозок и использования СВП.

Рассчитывается штатный норматив количества экипажей на один списочный самолет по типам (Ншт.) отдельно для летного состава и бортпроводников.

$$
H_{\text{IUT.}} = T/(K_{\text{c.m.}} * W_{\text{c.m.}})
$$
 (5.2.)

где Т – производственный налет часов на один списочный самолет, ч.

 $W_{cH}$  – годовая санитарная норма налета часов на экипаж, ч.

 $K_{c,H}$  – коэффициент использования санитарной нормы  $(0.75 \div 0.80)$ 

Таблица 3.9.

| Тип       | Налет    |                 | Годовая сан. |                | Штат.норматив | Кол-во<br>Средне-  |          |       |
|-----------|----------|-----------------|--------------|----------------|---------------|--------------------|----------|-------|
| <b>BC</b> | часов    | норма налета, ч |              | экипажей на ВС |               | $ $ спис. кол- $ $ | экипажей |       |
|           | в год    | ЛЛЯ             | ЛЛЯ          | ЛЛЯ            | для б/пров.   | $ $ BO BC,         | ДЛЯ      | ДЛЯ   |
|           | на ВС, ч | ЛПС             | б/провод.    | ЛПС            |               | IIIT.              | ЛПС      | 6/np. |
|           |          |                 |              |                |               |                    |          |       |

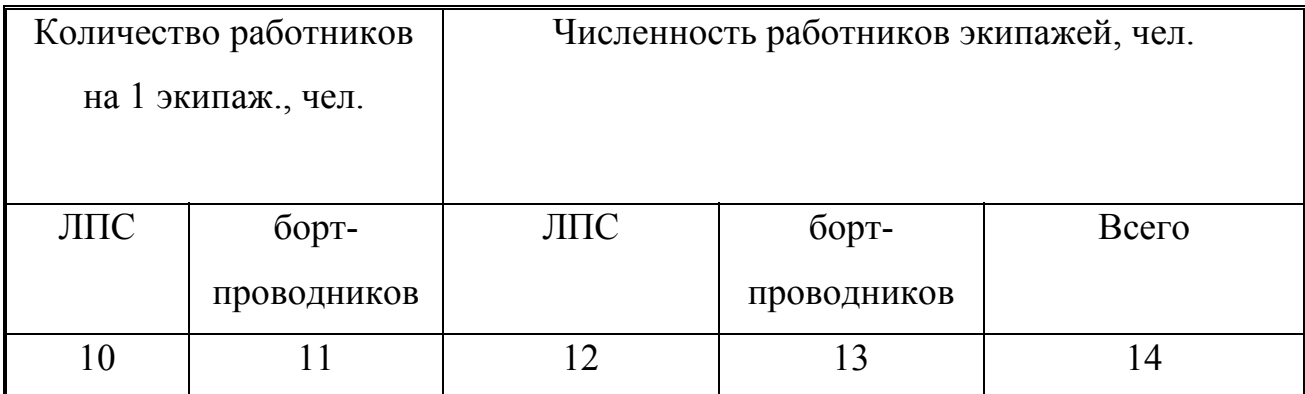

#### **Раздел 4. Планирование производственной программы АТБ**

I. План производства продукции АТБ - таблица 4.2. Представляет собой плановый объем технического обслуживания по типам ЛА и видам регламентов в натуральном и условно-натуральном выражении.

В натуральном выражении план производства продукции АТБ представляется плановым количеством форм периодического и оперативного обслуживания, выполняемых на собственном и транзитном парке ВС.

В условно-натуральном выражении план производства АТБ определяется в приведенных единицах для соизмерения работ по ТО на различных типах ВС по различным формам регламента. (Переводные коэффициенты приведены в исходных данных – табл. П. 2.3.).

В процессе производства ТО в АТБ выполняются прочие работы, объем которых планируется в размере 3 – 5% от объема оперативного и периодического ТО выполняемого на собственных и транзитных ВС.

2.1 Определение количества ремонтов – табл. 4.1.

Налет часов собственных ВС по месяцам определяется с учетом сезонности перевозок (исходные данные).

План отхода в ремонт собственного парка ВС разрабатывается при выполнении следующих условий:

– количество исправных ВС должно быть достаточным для выполнения необходимого объема налета часов в каждом месяце;

– в месяц «пик» нахождение ВС в ремонте не предусматривается.

Пребывание ВС в ремонте изображается на графике прямоугольником. По окончании ремонта каждое ВС имеет полный межремонтный ресурс, назначенный для каждого типа ВС (исходные данные).

Определенное количество ремонтов используется при расчете количества форм периодического ТО выполняемого на собственных ВС

1.2. Определение количеств смен двигателей.

Плановая смена двигателей осуществляется по мере выработки межремонтных ресурсов двигателей соответствующей серии. Количество смен определяется с учетом досрочных замен и отработки ресурсов на земле при прогреве и опробовании двигателей. Замена двигателей производится на собственных ВС.

Расчет количества смен двигателей (N<sub>cм.</sub>) производится по формуле:

$$
N = W_{\text{vac.}} * m_r (1 + 0.2 K_3) / m_{\text{cp.}} \quad (5.3.)
$$

где:

W<sub>час</sub> – планируемый налет часов на парке ВС определенного типа;

m<sub>г.</sub> – количество двигателей на ВС данного типа;

 $K_3$  – время наработки двигателей на земле в % от наработки в полете;

0,2 – коэффициент, учитывающий время работы двигателей на земле, принимаемое в расчет при отработке ресурса;

m<sub>cp.</sub> – средний межремонтный ресурс авиадвигателей, установленных на ВС данного типа.

$$
m_{cp.} = (1 - q)\sum N_{AB,i} * m_i / \sum N_{AB,i}
$$
 (5.4.)

где

Nдв.i – количество двигателей i-серии;

m<sub>i</sub> – межремонтный ресурс двигателей i-серии;

S′ – количество серий двигателей;

q – количество досрочных замен двигателей (в % от общего количества замен).

1.3.Определение количества периодических форм ТО на собственном

парке ВС

Виды периодического ТО по мере убывания сложности работ:

Форма  $\Phi_1$ , форма  $\Phi_2$ , форма $\Phi_3$ , форма  $\Phi_4$ .

В состав работ по капитальному ремонту входят работы по периодическому ТО всех форм.

Расчет количества периодических форм ТО начинается с форм наиболее сложных.

Определение количеств периодических форм ТО:

$$
N_{p.o.} = (W_{\text{vac}}/t_p) - \sum n_{p.e.M.} - \sum n_{p.6.}
$$
 (5.5.)

где :

 $\Sigma$  n<sub>рем.</sub> – количество плановых ремонтов ВС (табл.4.1);

 $\Sigma$  n<sub>p.6.</sub> – количество форм ТО большей сложности;

 $t<sub>p</sub>$  – налет часов, через который производится соответствующая форма ТО (исходные данные).

1.4. Определение количества оперативных форм ТО.

Осуществляется на основе планируемого количества самолето-вылетов из данного аэропорта раздельно по собственным и транзитным ВС (табл.3.5.) и отчетным данным по количеству обслуживаний по формам оперативного ТО, приходящихся на один самолето-вылет (исходные данные) – (П 2.2.).

Регламентами ТО ВС предусмотрено выполнение следующих форм оперативного ТО:

А1 - осмотр и обслуживание после посадки в аэропорту;

А2 -осмотр и обслуживание, если ВС простоял более 12-часов после последнего ТО;

Б - осмотр и обслуживание, выполняемое I раз в 7 суток;

0В - обеспечение вылета;

ОС - обеспечение стоянки.

3. План по труду АТБ - таблица 4.4.

 2.1.Планирование эффективного фонда рабочего времени (таблица 4.3.) Календарный фонд времени (в днях) определяется как разность между общим количеством дней в плановом году и общим количеством нерабочих- дней (по календарю планового года – год, следующий за годом выполнения курсового проекта).

Среднюю продолжительность рабочего дня принимаем 8 часов. Потери рабочего времени вычисляются в % от календарного фонда времени (исходные данные).

Эффективным фондом рабочего времени называется время, в течение которого один производственный рабочий непосредственно занят ТО или выполнением работ в АТБ.

В исходных данных приведены потери рабочего времени за отчетный период. При планировании сокращения потерь рабочего времени необходимо указать основные мероприятия, которые нужно реализовать для этого в АТБ.

2.2. Планирование численности работников АТБ.

На основе данных о трудоемкости одной приведенной единицы (исходные данные) и величины эффективного фонда времени определяется приближенное значение количества производственных рабочих.

Численность работников остальных категорий определяется по исходным данным в % от количества производственных рабочих.

### **Раздел 5. Планирование производственной программы по работам ПАНХ**

1. Формирование объемов работ: АХР, АФС и прочие работы (по таблице 1 и исходным данным).

2. Производственная программа работ по ПАНХ. – табл. 5.1.

Объем АХР определяется в физических гектарах и в приведенных часах налета (таблица переводных коэффициентов).

Обработку площадей с большими нормам расхода химикатов и при значительном удалении полей от аэродрома (5 км и выше) целесообразно производить ВС с большей грузоподъемностью и большей скоростью.

14

Производительность в летный час по каждому виду АХР по типам ВС определяется следующим образом:

$$
\Pi C_{\scriptscriptstyle{\pi,\eta}} = \frac{60 \times G_{\scriptscriptstyle{\pi}}}{q_{\scriptscriptstyle{\pi}} \times T_{\eta p}} \tag{5.6.}
$$

 $T_{np.}$  = t<sub>och.</sub> +  $\Sigma t_{p_3s}$  +  $\Sigma t_{vq.}$  + t<sub>bn.</sub> = 60 \*  $n_{sax.}$  •l<sub>ron.</sub>/V<sub>p</sub> +  $n_{sax.}$  \* t<sub>pass.</sub> + 120 \*  $L_{bn}/V_n$  + t<sub>bn.</sub>;  $(5.7.)$ 

$$
n_{\text{3ax}} = \frac{10 \times G_{\text{ax}}}{q_{\text{ax}} \times l_{\text{20H}} \times III} \tag{5.8.}
$$

где :

 $\Pi C$ <sub>лч</sub> – производительность в летный час, га/л.ч.;

 $G_{\rm sx.}$  – разовая загрузка, кг/л;

 $q_{\rm{gx}}$  – норма расхода химикатов на гектар, кг/л;

 $T_{\text{ID}}$  – время одного производственного полета, мин;

 $t_{oCH}$  – время работы над участком, когда включена с/х аппаратура, мин;

 $\Sigma$  t<sub>разв</sub>. – время, затрачиваемое на развороты при заходе на очередной гон,

мин;

tуч. – время на полет от аэродрома до участка и обратно, мин;

 $t_{\text{BH}}$  – время, необходимое на взлет и посадку, мин;

 $n_{\text{3ax}}$  – число заходов на участок (принять равным 1);

 $l_{\text{rot}}$  – длина гона обрабатываемого участка, км;

 $V_p$  – скорость ВС над участком, км/ч;

 $t_{\text{pags}}$  – время разворота при заходе на очередной гон, мин;

Lуч. – расстояние от аэродрома до участка, км;

 $V_{\pi}$  – скорость ВС при полете от аэродрома до участка, км/ч;

Ш - ширина рабочего захвата, м.

Расчетная таблица для построения графиков занятости ВС на ПАНХ составляется по типам ВС – табл. 5.2.

Потребное количество дней определяется:

$$
N_n = (N_c/N_{\rm CB}) * N_{\rm arp.};
$$
 (5.9.)

N<sub>c</sub> – количество ВС расчетное;

N<sub>cв</sub> – количество ВС выставляемое (округленное);

N<sub>агр.</sub> – количество дней работы;

п.6 = п.7 в случае, если расчетное и выставляемое количество ВС равны.

Расчетная таблица для построения графиков занятости ВС на ПАНХ

**Таблица 5.2.** 

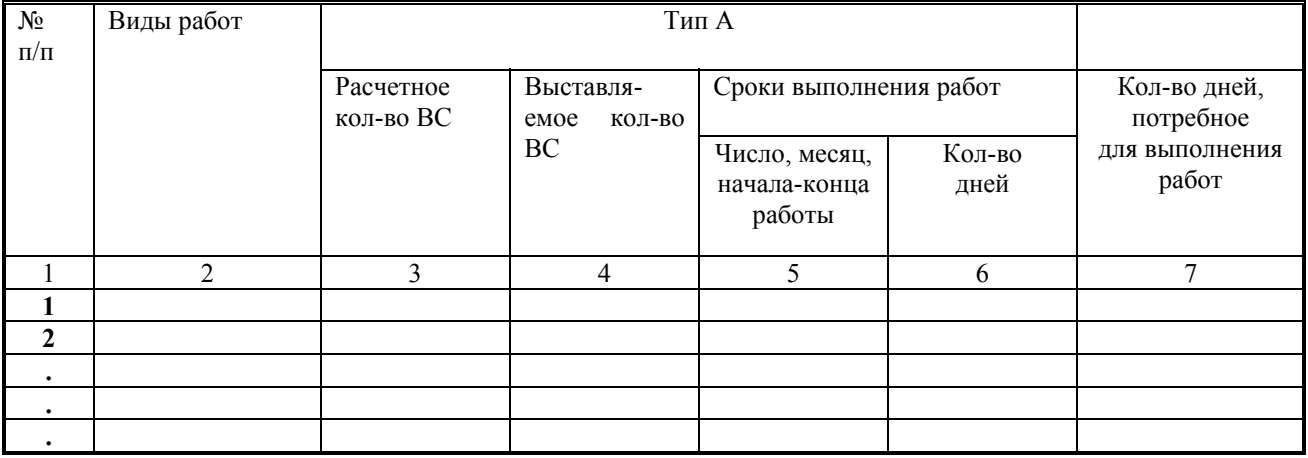

Если  $N_{\rm cs}$  >  $N_{\rm c}$ , то  $N_{\rm n}$  <  $N_{\rm arp.}$  и  $N_{\rm n}$  нужно использовать формулу:

$$
N_c = A_{\rm exp}/\Pi C_{\rm ce3.}
$$
 (5.10.)

где: Аахр. – площадь обработки в га;

ПСсез – производительность, га/сезон

$$
\Pi C_{\text{ce}3} = \Pi C_{\text{p},\text{I.}} * N_{\text{r.ce}3.}
$$
\n(5.11.)  
\n
$$
\Pi C_{\text{p},\text{I.}} = (60 * G_{\text{mx}}/q_{\text{mx.}}) * (T_{\text{I.},\text{I.}}/T_{\text{I.}})
$$
\n(5.12.)

 $T_{\text{II.,} \text{I.}} = T_{\text{I,II.}} - \sum T_{\text{nepep}}$  (5.13.).

где:

ПСсез., ПСр.д. – производительность ВС в сезон, рабочий день, га/р.д.

 $T_{\text{u.u.}}$  – время дневное циклическое, за которое выполняется работа, мин.

Тц. – время одного цикла, которое больше времени одного полета на время загрузки химикатов, мин. Время загрузки химикатов 5*%* от времени полета.

 $N_{\text{res}}$  – количество рабочих дней в сезон;

 $T_{\text{TH}}$  – продолжительность рабочего дня, за которую возможно выполнить обработку, мин. (600 мин);

 $T_{\text{mepen}}$  – потерь времени за рабочий день на ТО и другие работы, мин. (20% от  $T_{\text{th}}$ ).

Расчетное количество ВС определяется путем построения графиков потребности в ВС (эпюра) по типам ВС.

Служебно-вспомогательный налет часов принять 7÷10% от производственного.

Время проведения работ по АХР установить самостоятельно в рамках допустимых сроков (исходные данные) из расчета максимальной загрузки парка ВС.

Прочие работы выполняют те же типы ВС, что и АХР. Календарные сроки устанавливаются также.

Составляется календарный план работ ПАНХ – табл. 5.3.

В заключении составляется диаграмма выполнения налета часов по ПАНХ (по виду эпюры) и выявляется резерв летных часов для использования ВС с целью получения дополнительного дохода.

# Содержание

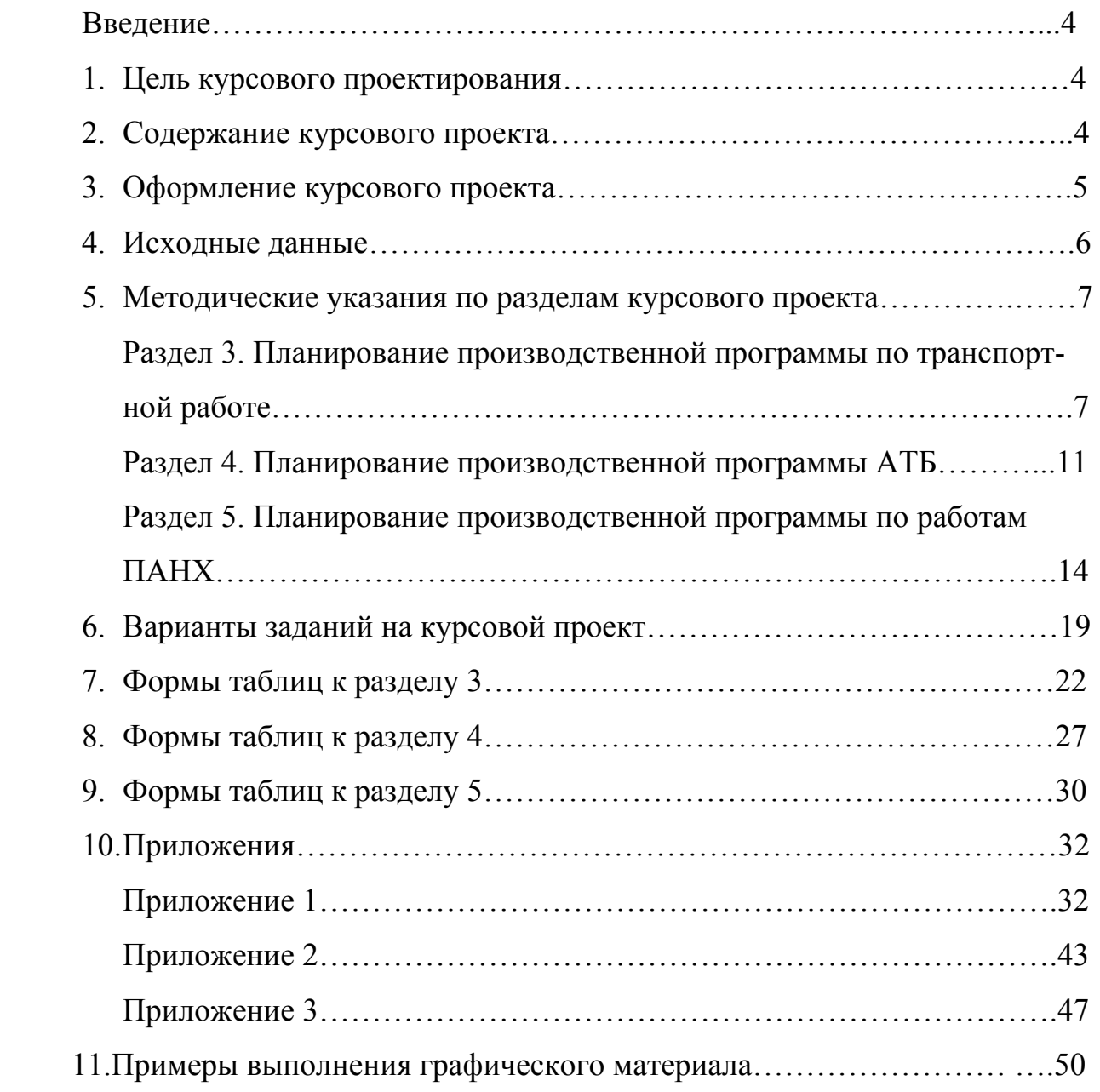

# ВАРИАНТЫ ЗАДАНИЙ НА КУРСОВОЙ ПРОЕКТ

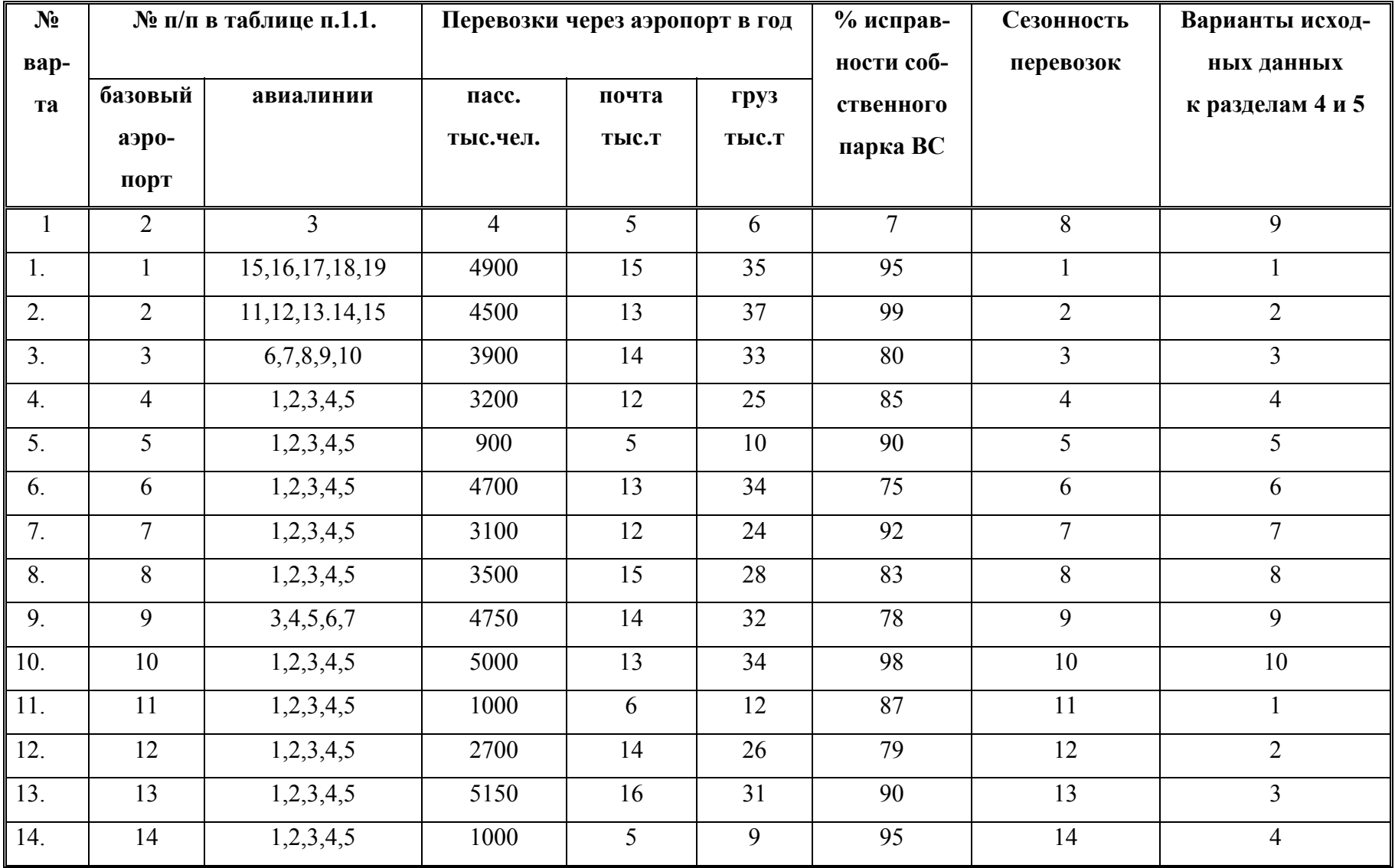

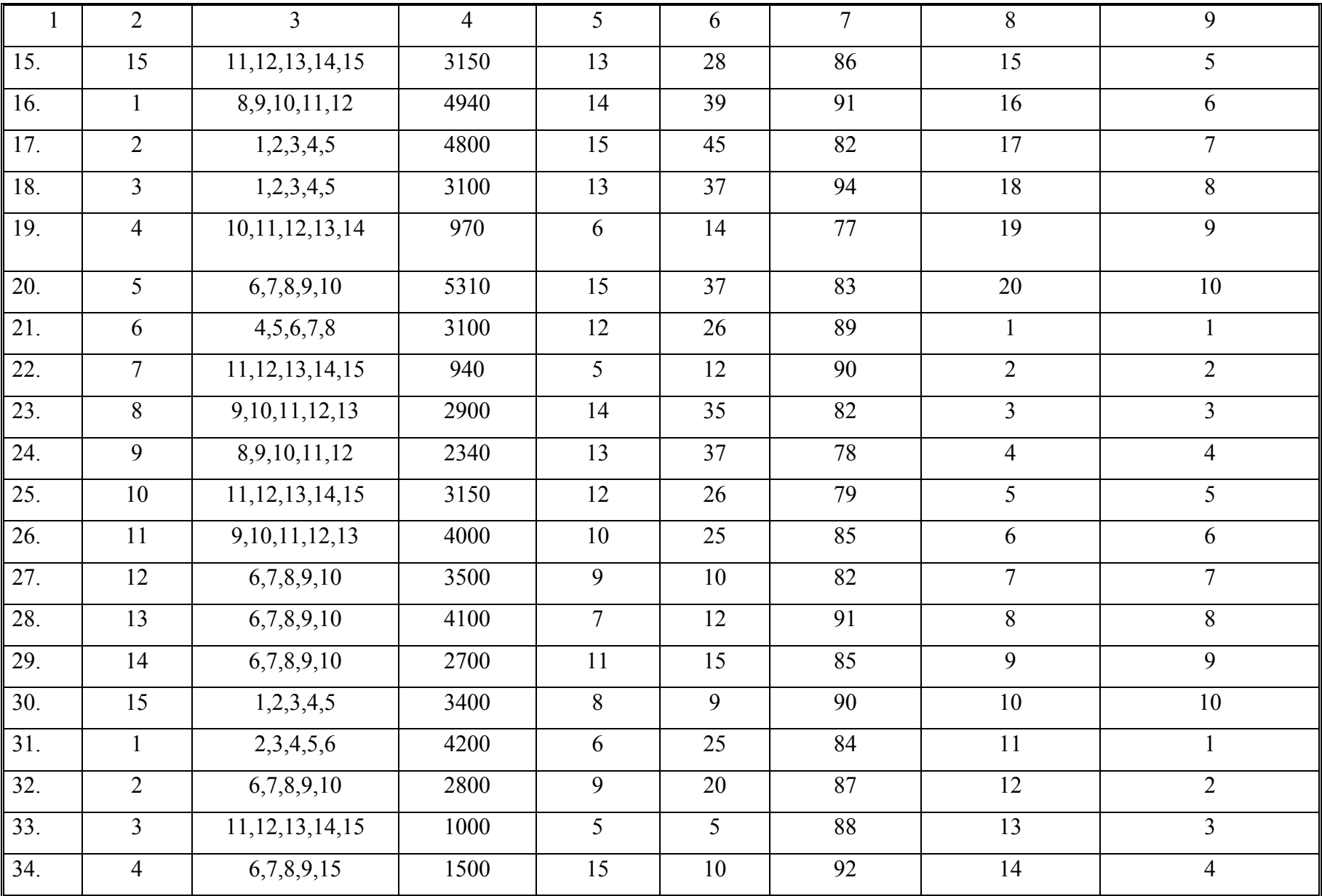

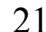

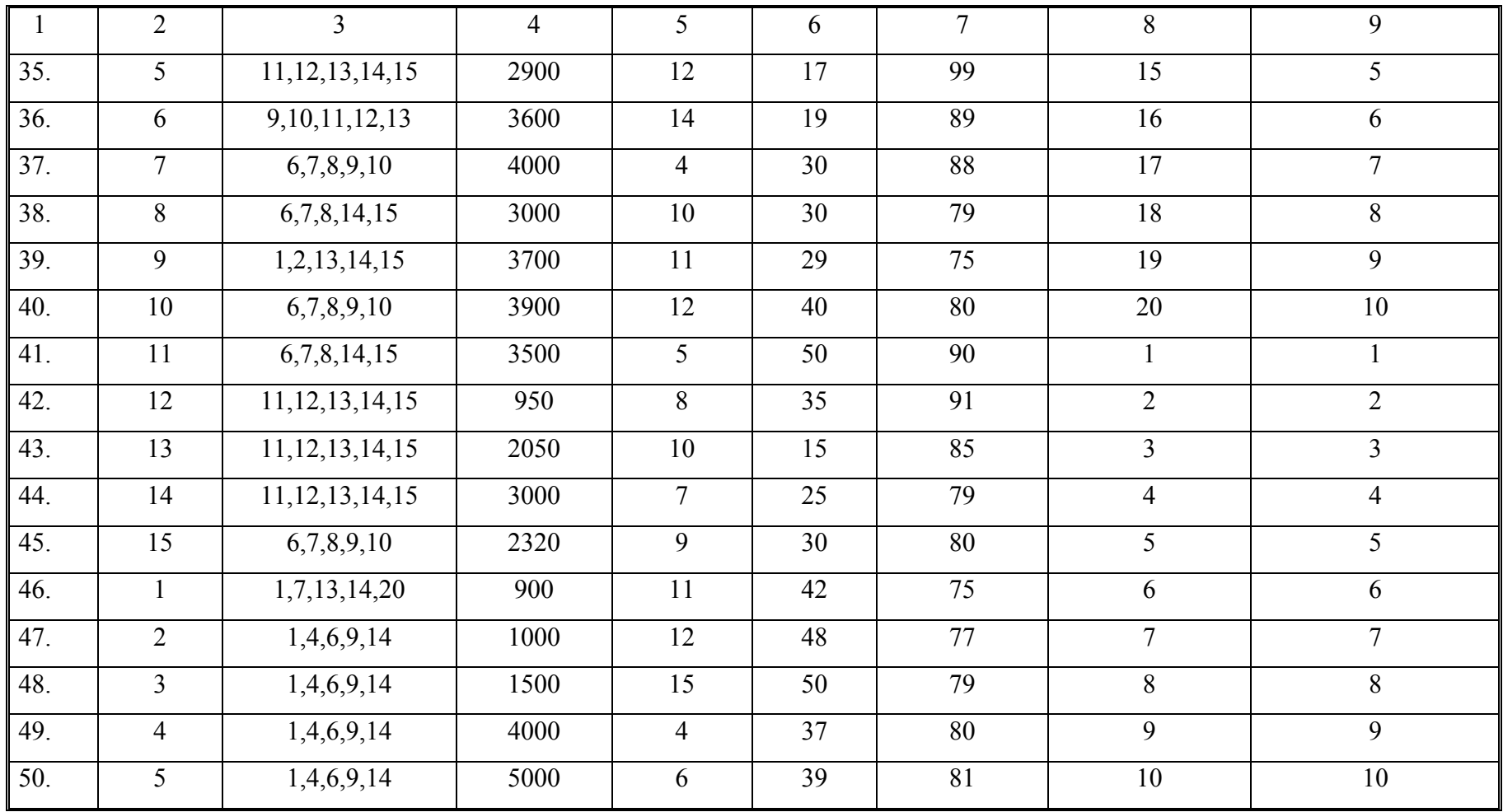

## Раздел 3. ПЛАНИРОВАНИЕ ПРОИЗВОДСТВЕННОЙ ПРОГРАММЫ ПО ТРАНСПОРТНОЙ РАБОТЕ

**Таблица 3.1.** 

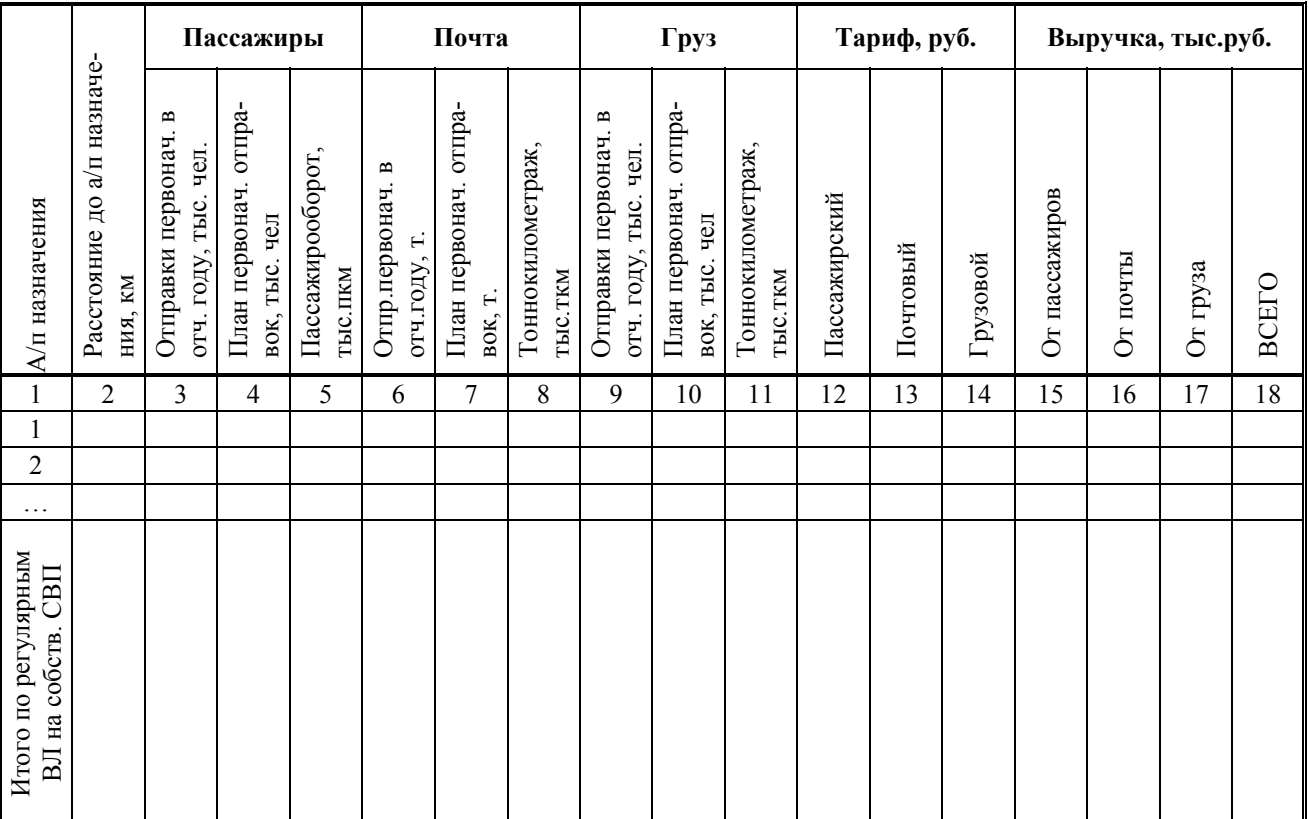

## ПЛАН ОТПРАВОК

**Таблица 3.2.** 

#### **ВЫБОР ТИПА ВС**

**В том числе, кг** Кол-во отправлен-<br>ных пассажиров,<br>чел. Тарифное расстоя-<br>ние, км Наименование ВЛ **Тарифное расстоя-Тоннаж отправок, Кол-во отправлен-Наименование ВЛ** Тоннаж отправок, % занятости кре-<br>сел **% занятости креных пассажиров,**  Пассажиры **Пассажиры** % загрузки **% загрузки ние, км Почта Груз r**. 1 2 3 4 5 6 7 8 9 1 2 …

**Таблица 3.3.** 

# **ОПРЕДЕЛЕНИЕ КОЛИЧЕСТВА САМОЛЕТО-ВЫЛЕТОВ ПО ТИПАМ ВС**

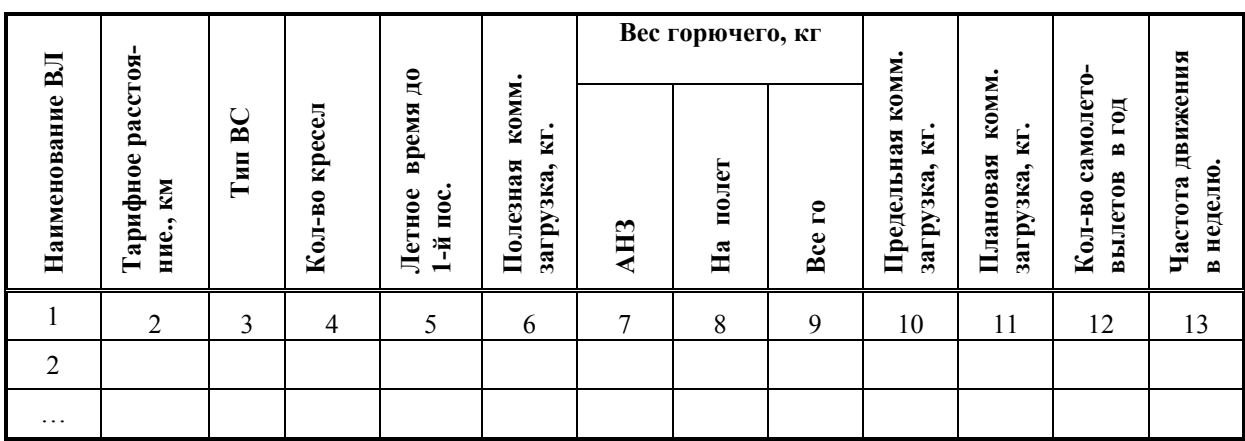

#### **Таблица 3.4.**

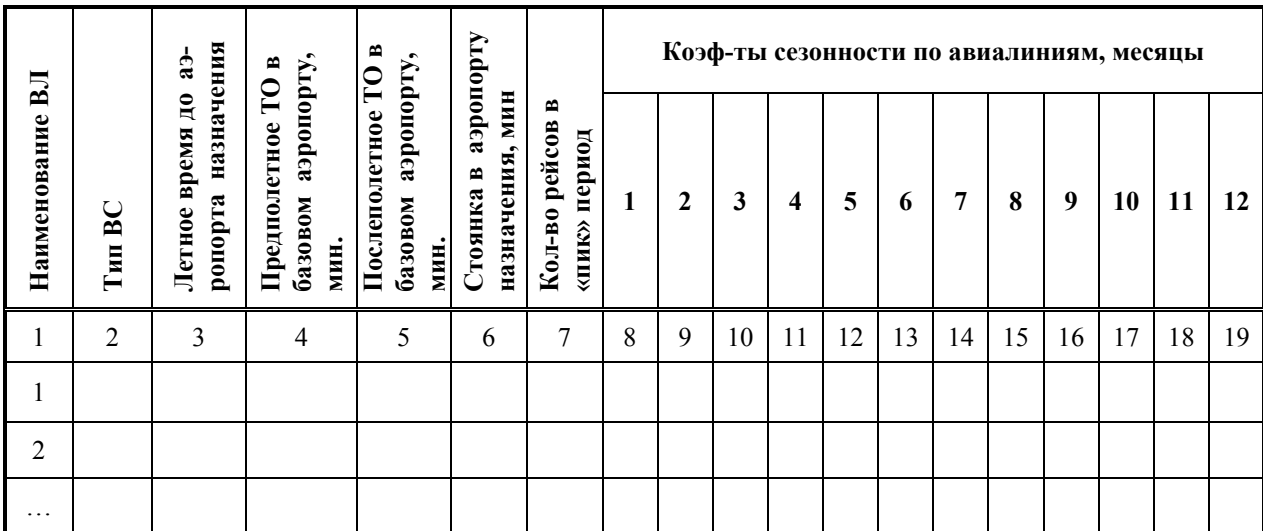

#### **РАСЧЕТ КОЛИЧЕСТВА ВС ПО ТИПАМ**

#### **Таблица 3.5. ПЛАН САМОЛЕТО-ВЫЛЕТОВ И ОТПРАВОК ИЗ АЭРОПОРТА**

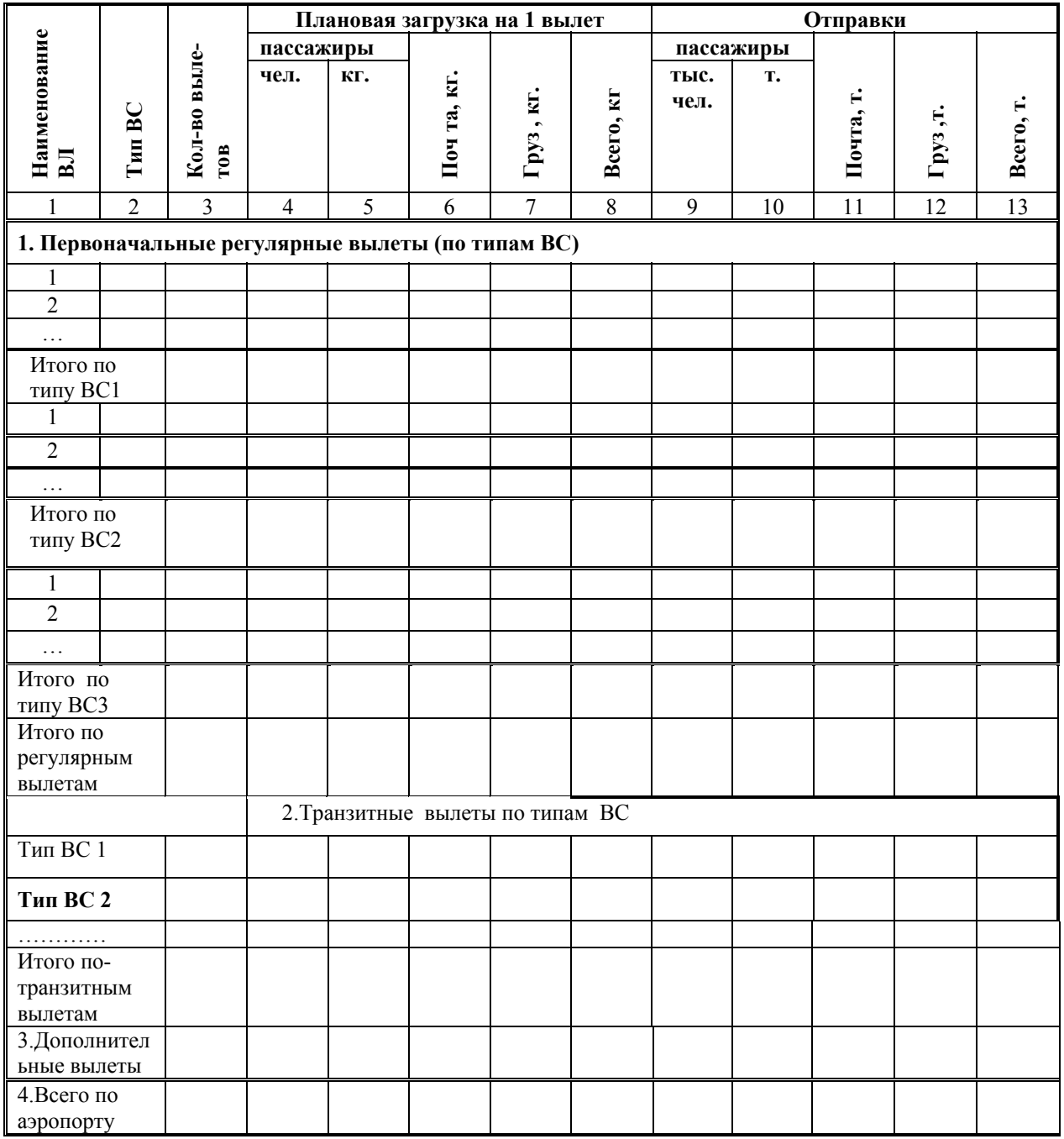

### **Таблица 3.6.**

# **ПЛАН ДВИЖЕНИЯ И ПЕРЕВОЗОК НА ВЛ**

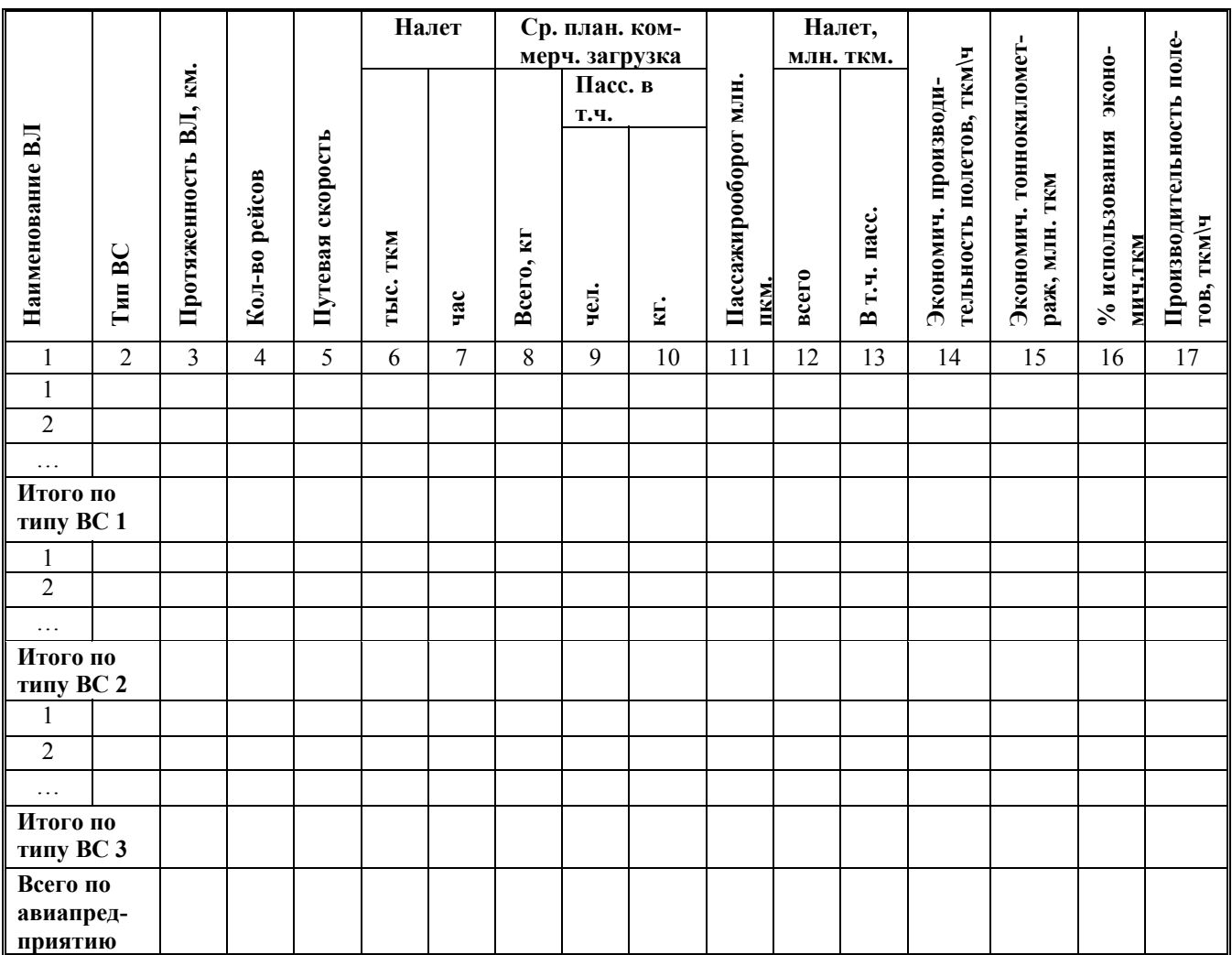

## **Таблица 3.7.**

# **ПЛАН ДВИЖЕНИЯ И ИСПОЛЬЗОВАНИЯ СВП**

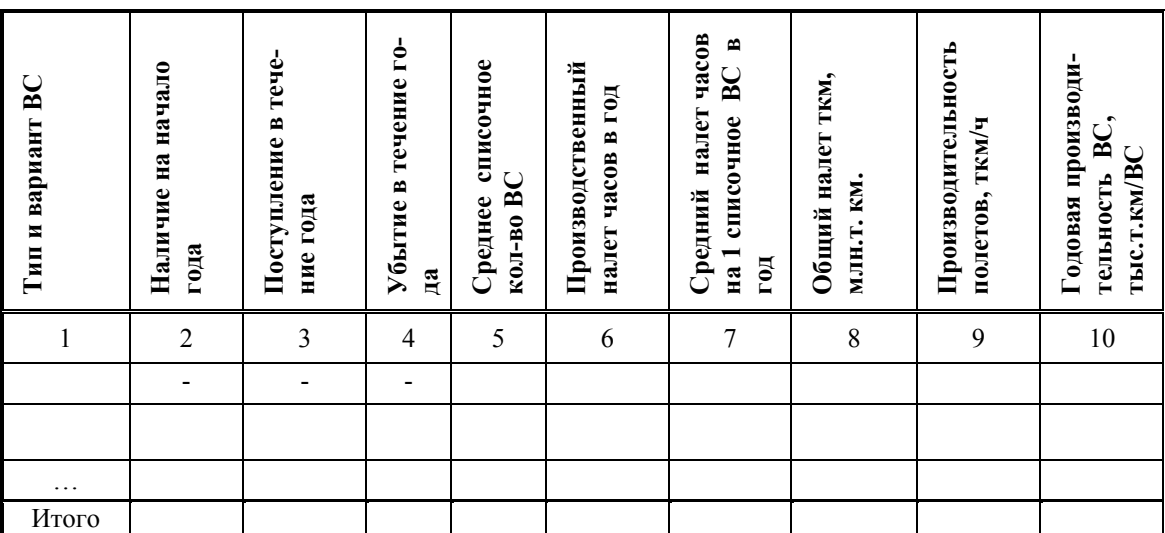

**Таблица 3.8.** 

# **ПЛАН РАБОТЫ ЛЕТНОГО ОТРЯДА**

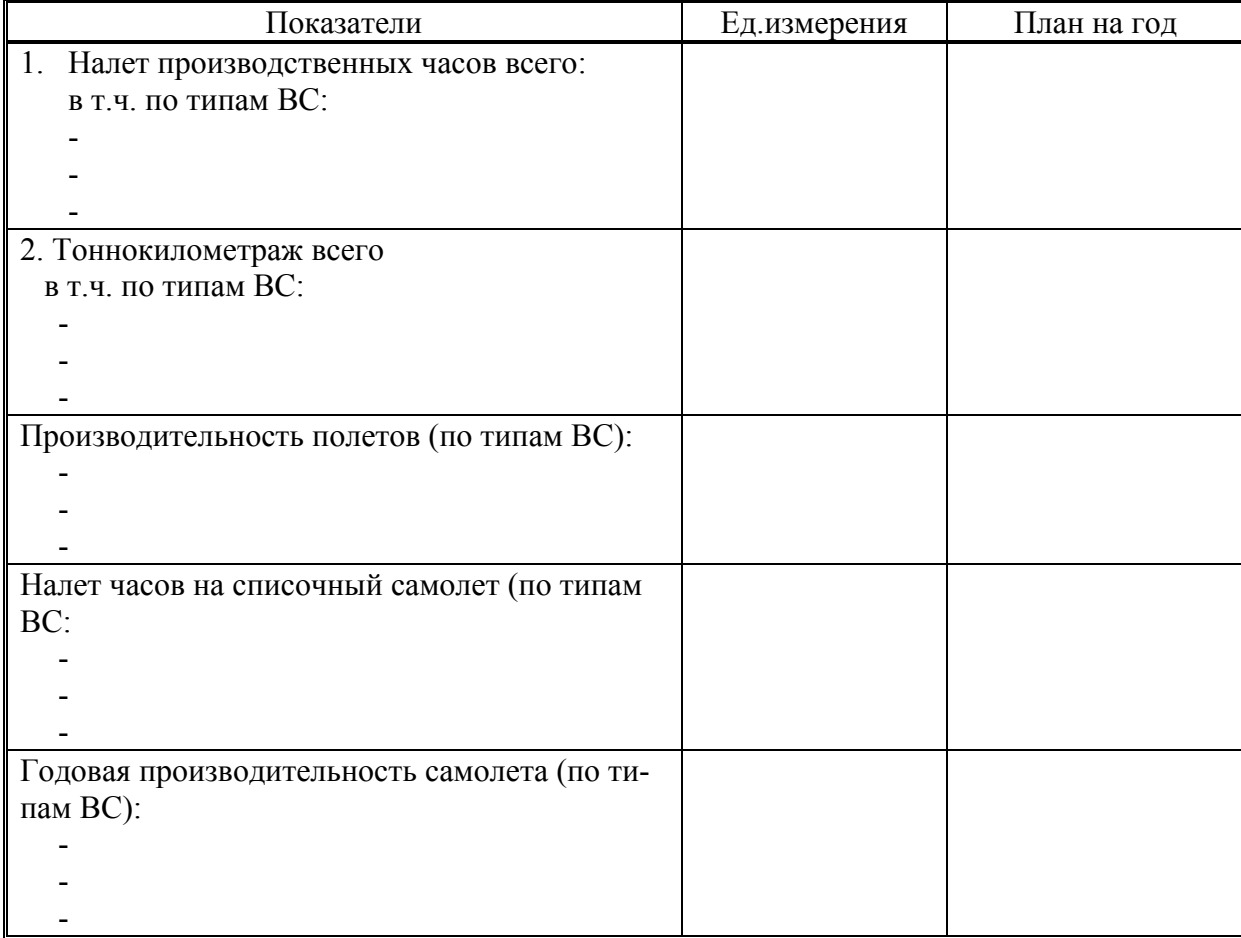

# Раздел 4. ПЛАНИРОВАНИЕ ПРОИЗВОДСТВЕННОЙ ПРОГРАММЫ АТБ

#### **Таблица 4.1.**

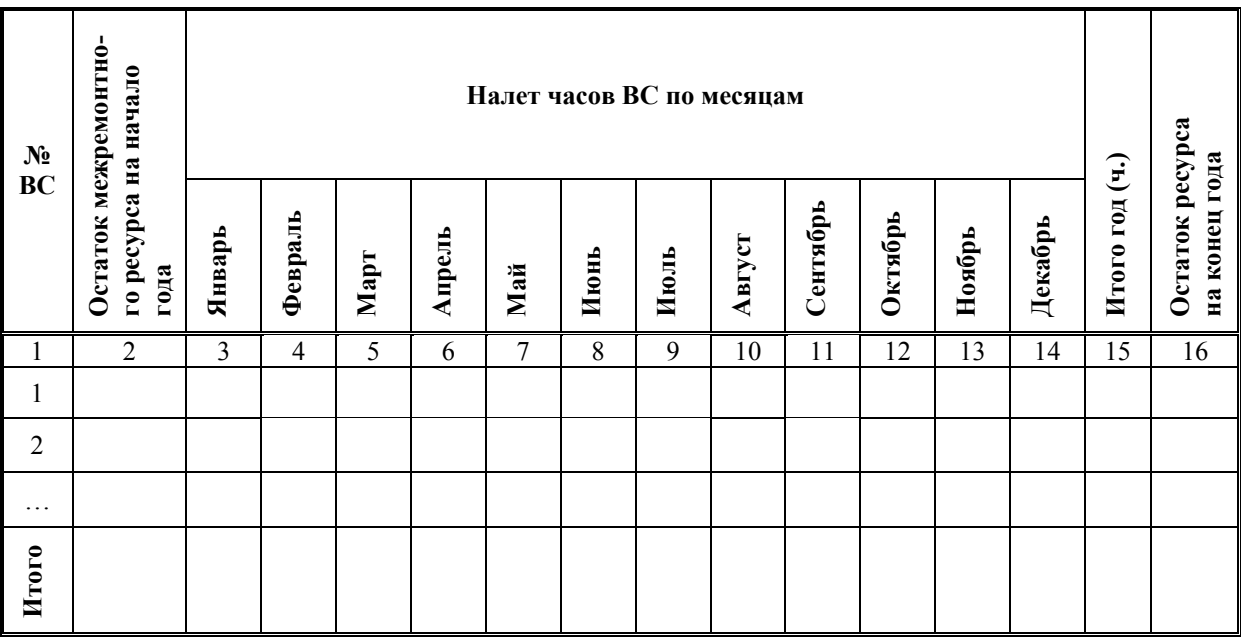

# **ПЛАН ЛЕТНОЙ РАБОТЫ И ОТХОДА В РЕМОНТ ПАРКА ВС**

#### **Таблица 4.2.**

# **ПЛАН ПРОИЗВОДСТВА ПРОДУКЦИИ АТБ**

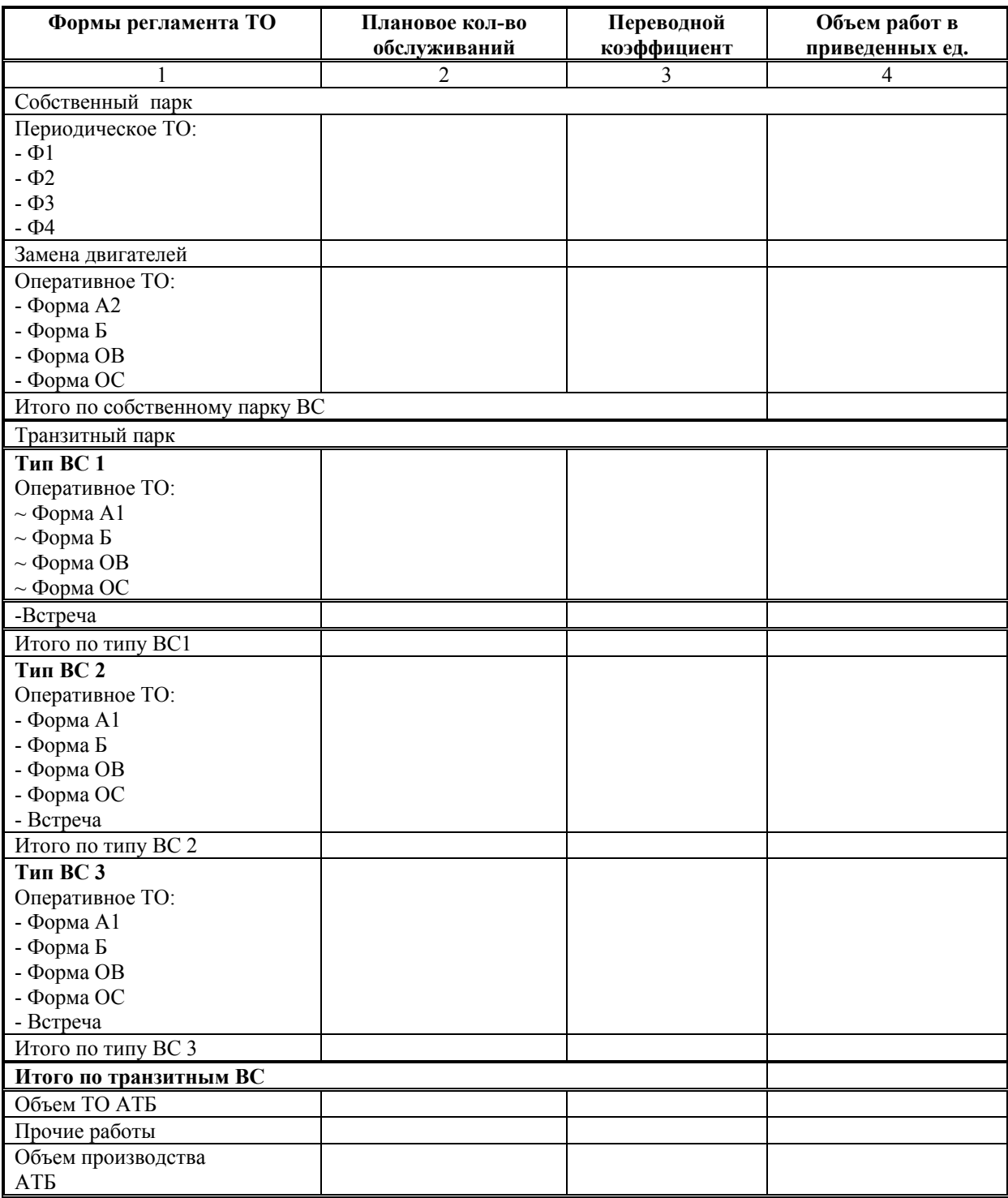

**Таблица 4.3.** 

# **СТРУКТУРА ГОДОВОГО ФОНДА ВРЕМЕНИ В ОТЧЕТНОМ И ПЛАНОВОМ ПЕРИОДАХ**

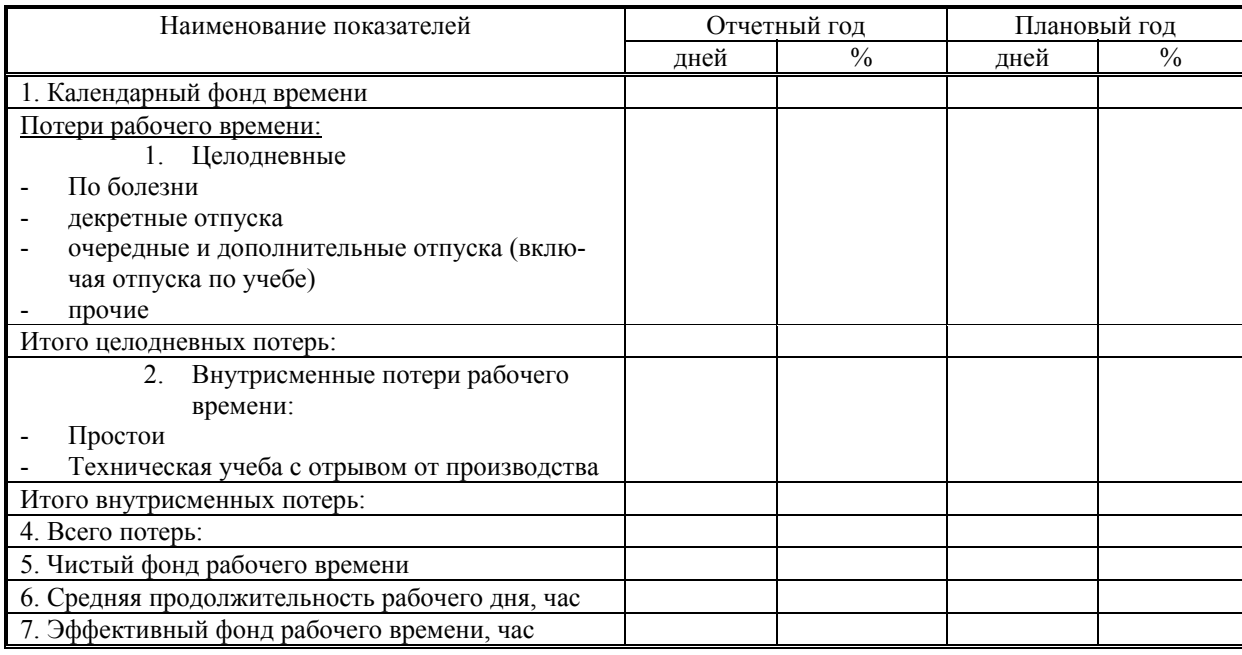

**Таблица 4.4.** 

# **ПОКАЗАТЕЛИ ПЛАНА ПО ТРУДУ АТБ**

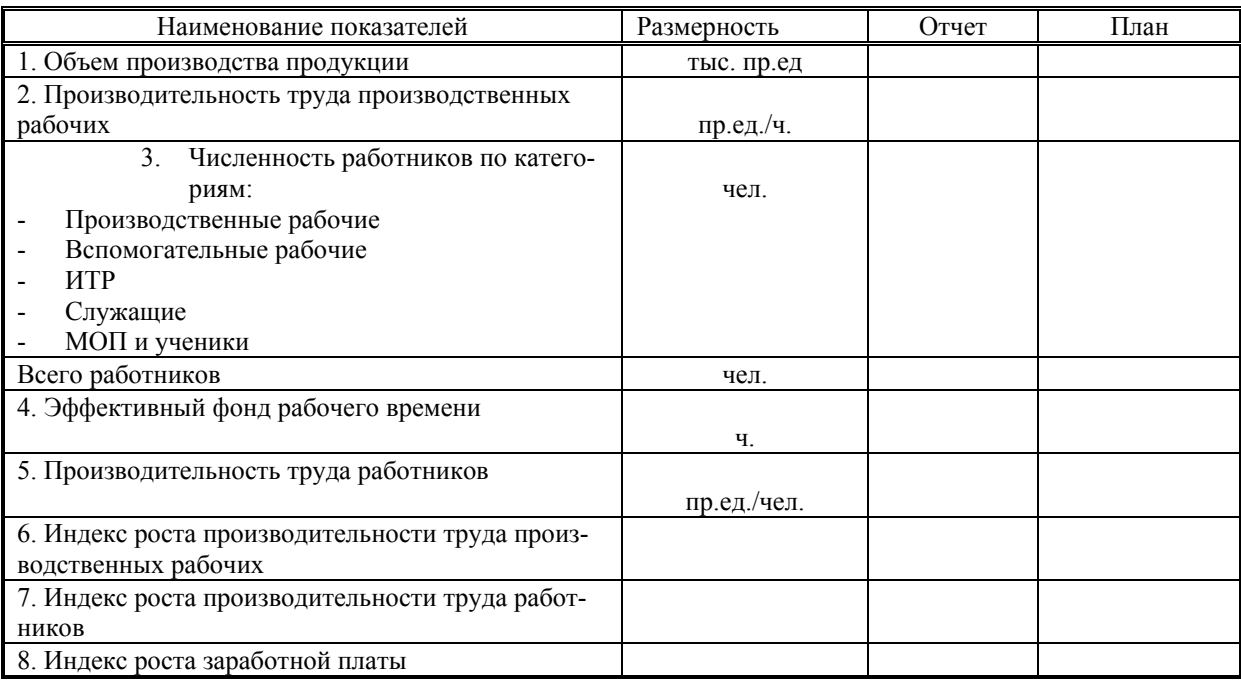

# Раздел 5. ПЛАНИРОВАНИЕ ПРОИЗВОДСТВЕННОЙ ПРОГРАММЫ ПО РАБОТАМ ПАНХ

#### **Таблица 5.1**

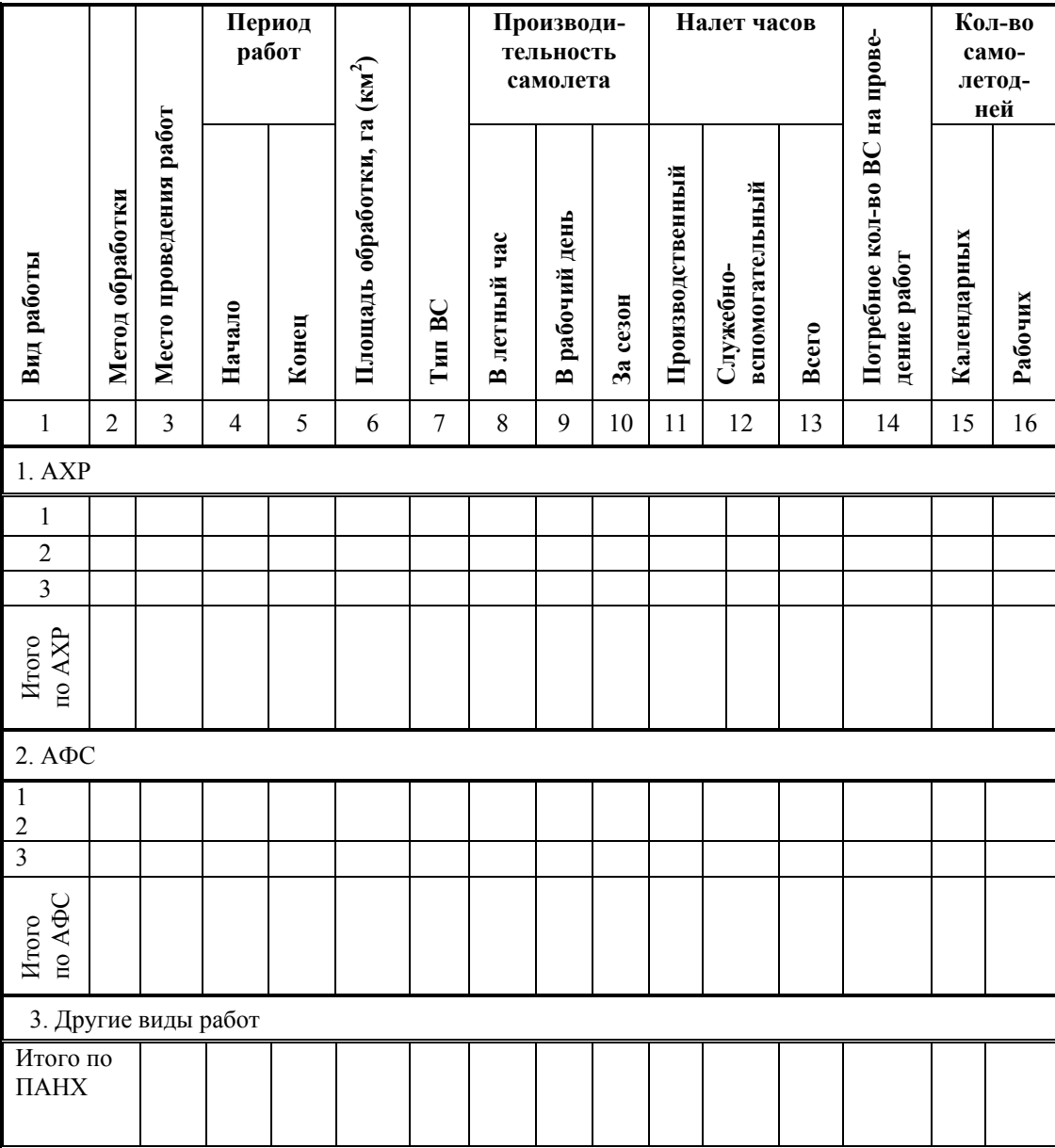

### **ПРОИЗВОДСТВЕННАЯ ПРОГРАММА РАБОТ ПО ПАНХ**

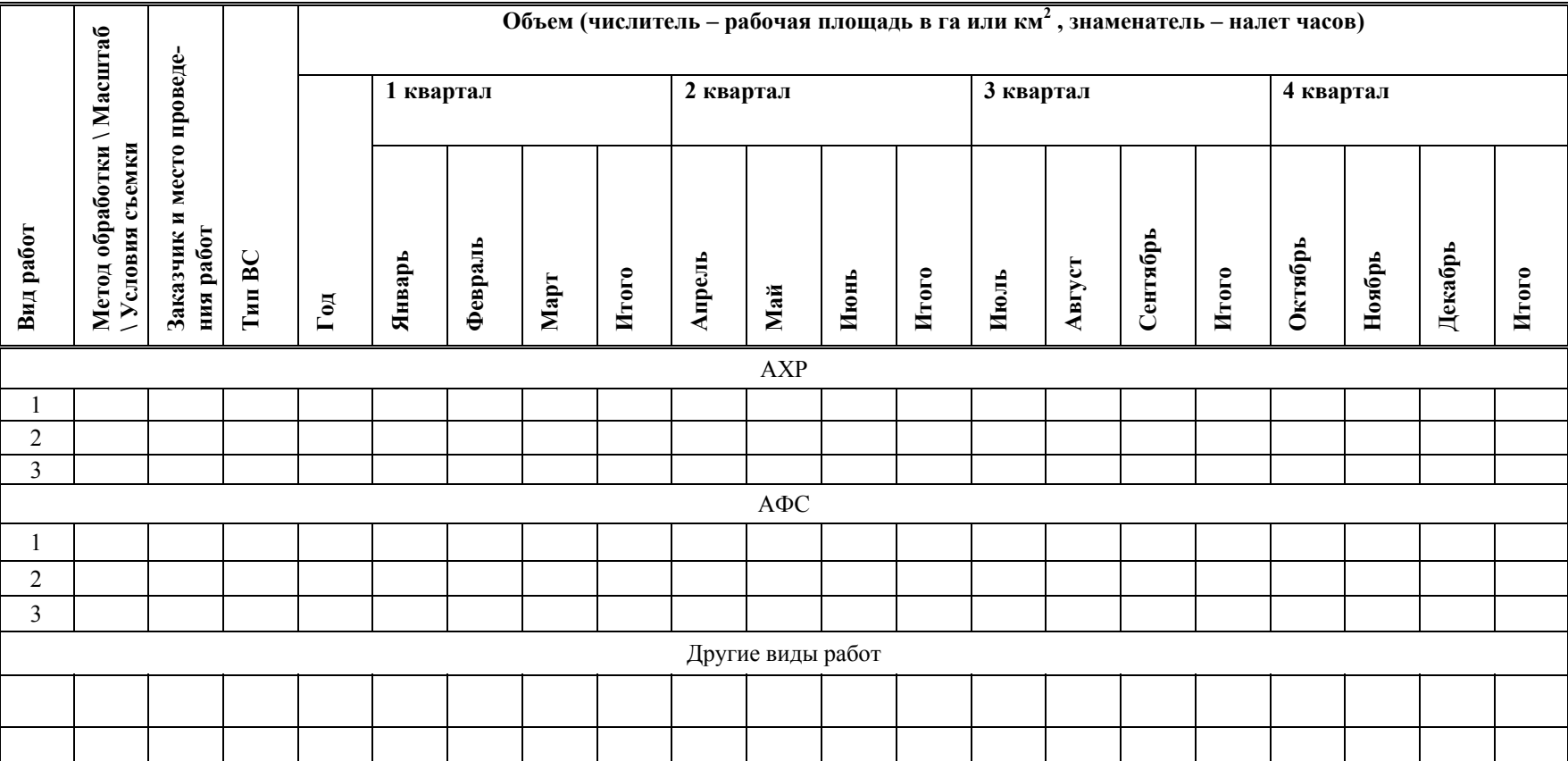

# **КАЛЕНДАРНЫЙ ПЛАН РАБОТ ПАНХ**

**Таблица 5.2** 

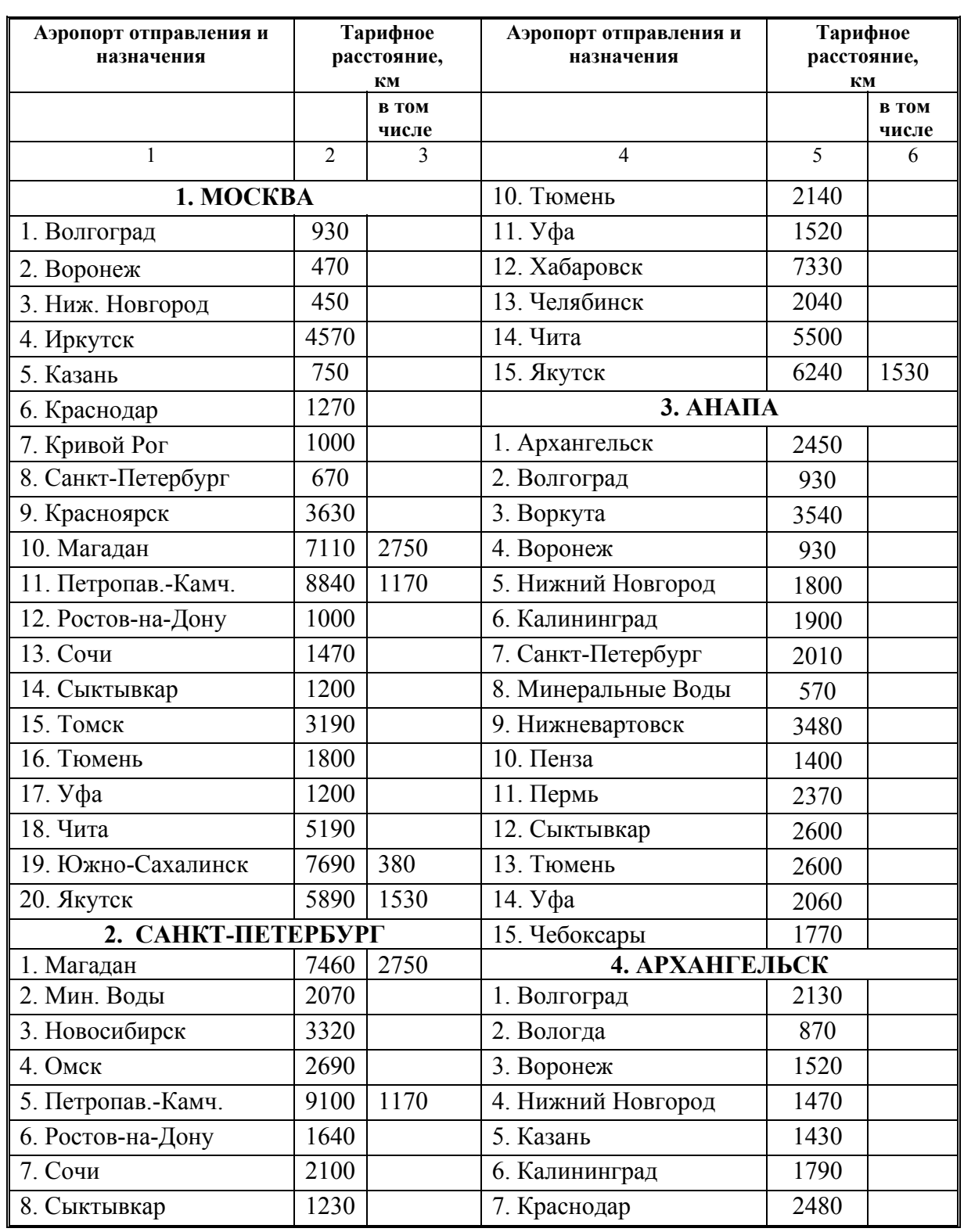

## **АВИАЛИНИИ РФ**

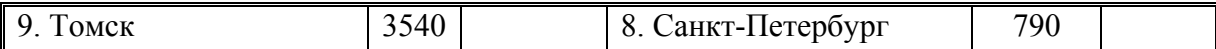

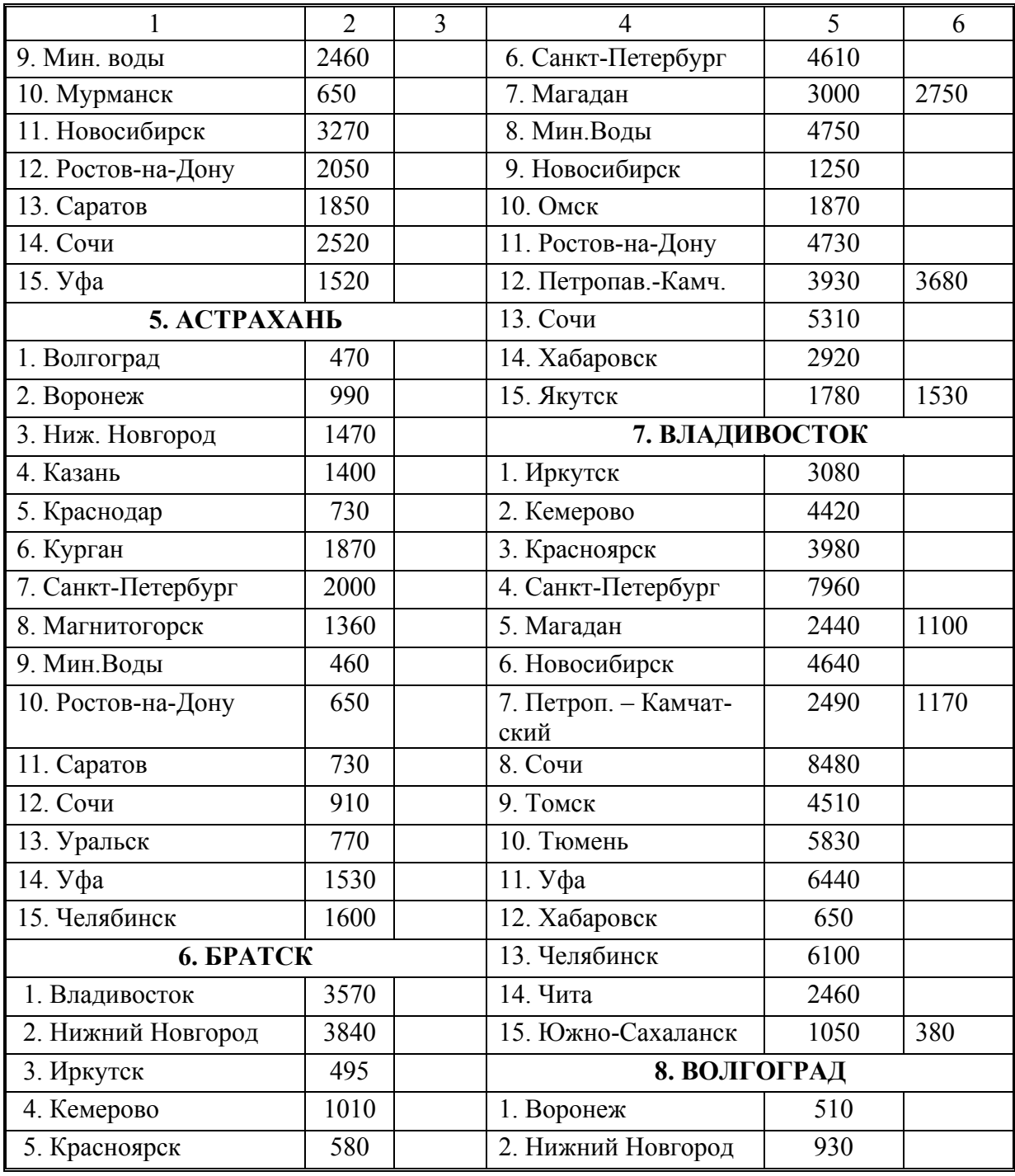

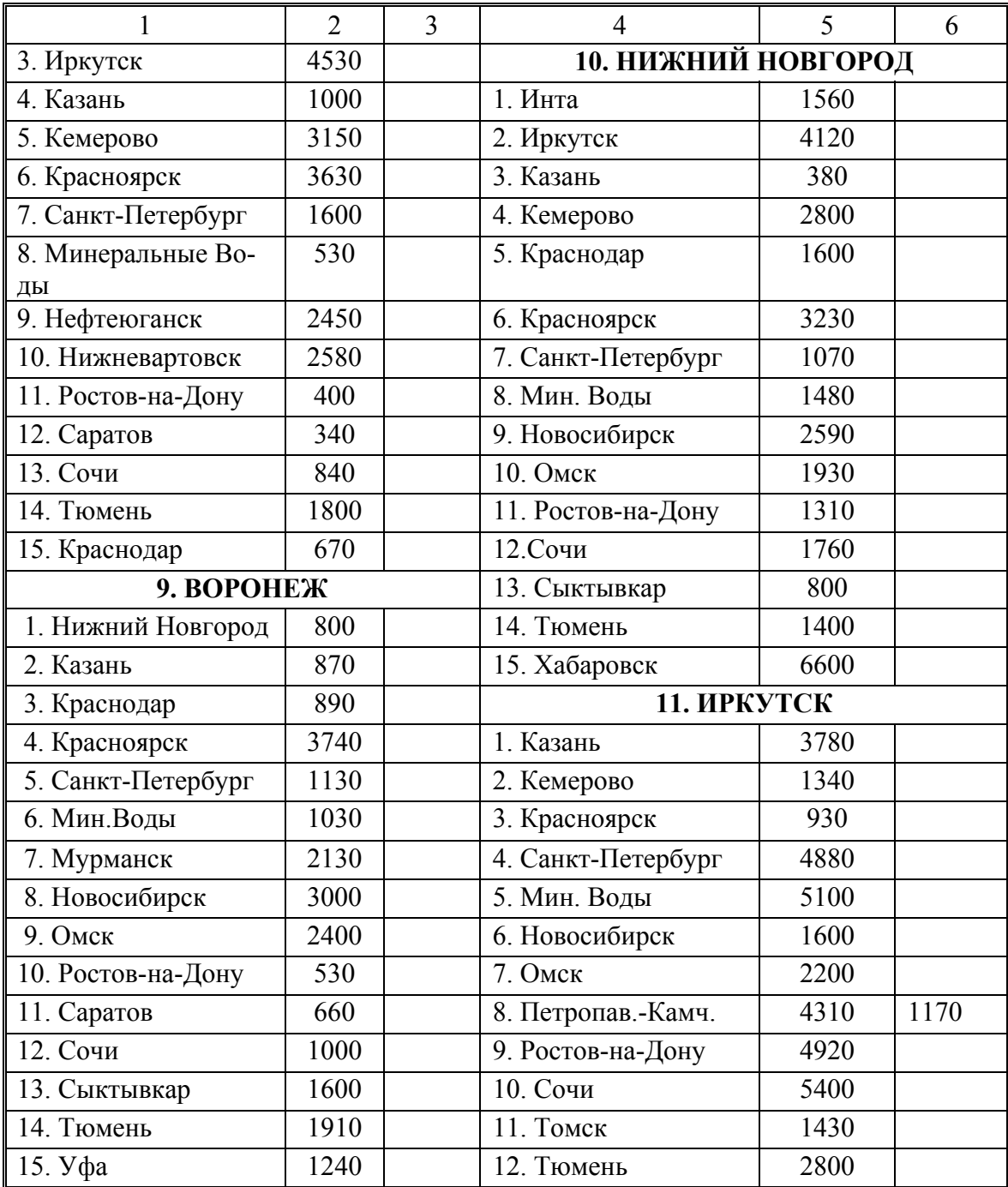

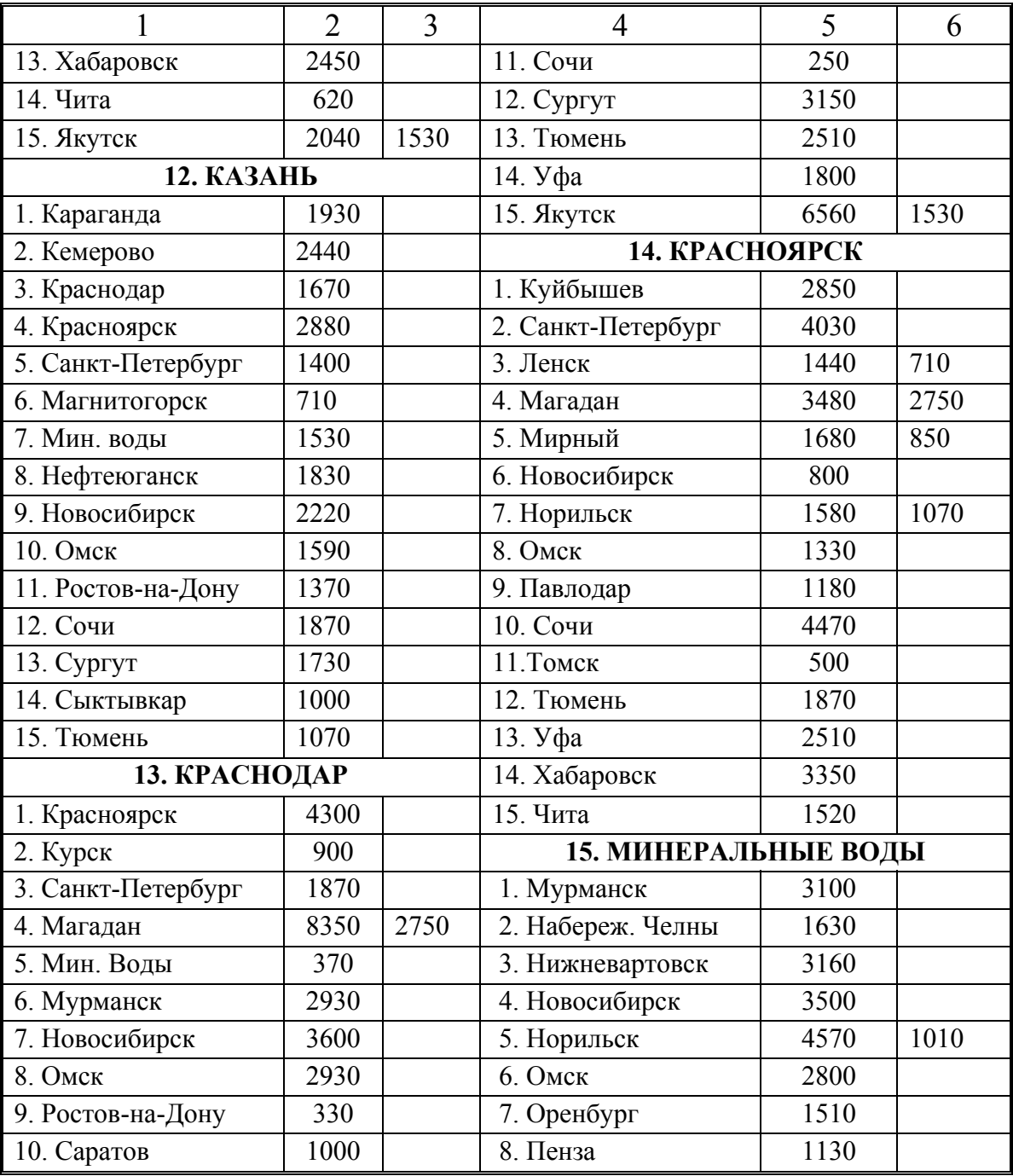

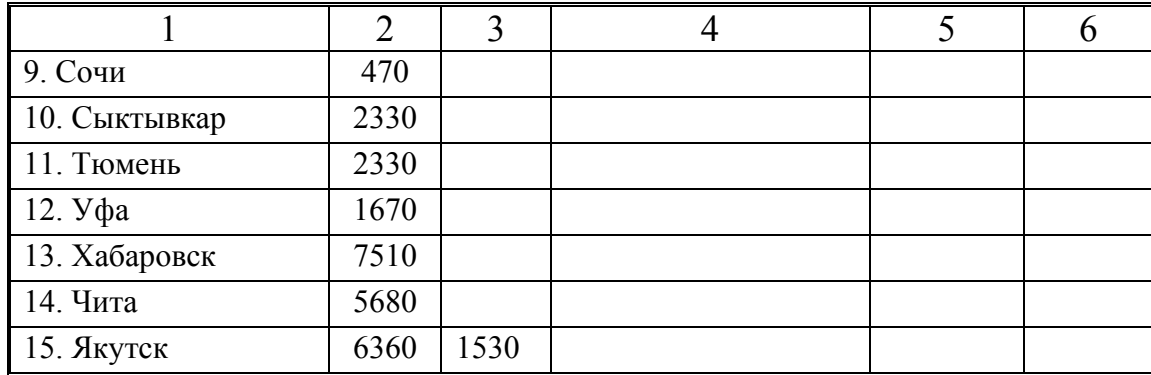

## **ПЕРЕЧЕНЬ АЭРОПОРТОВ РФ**

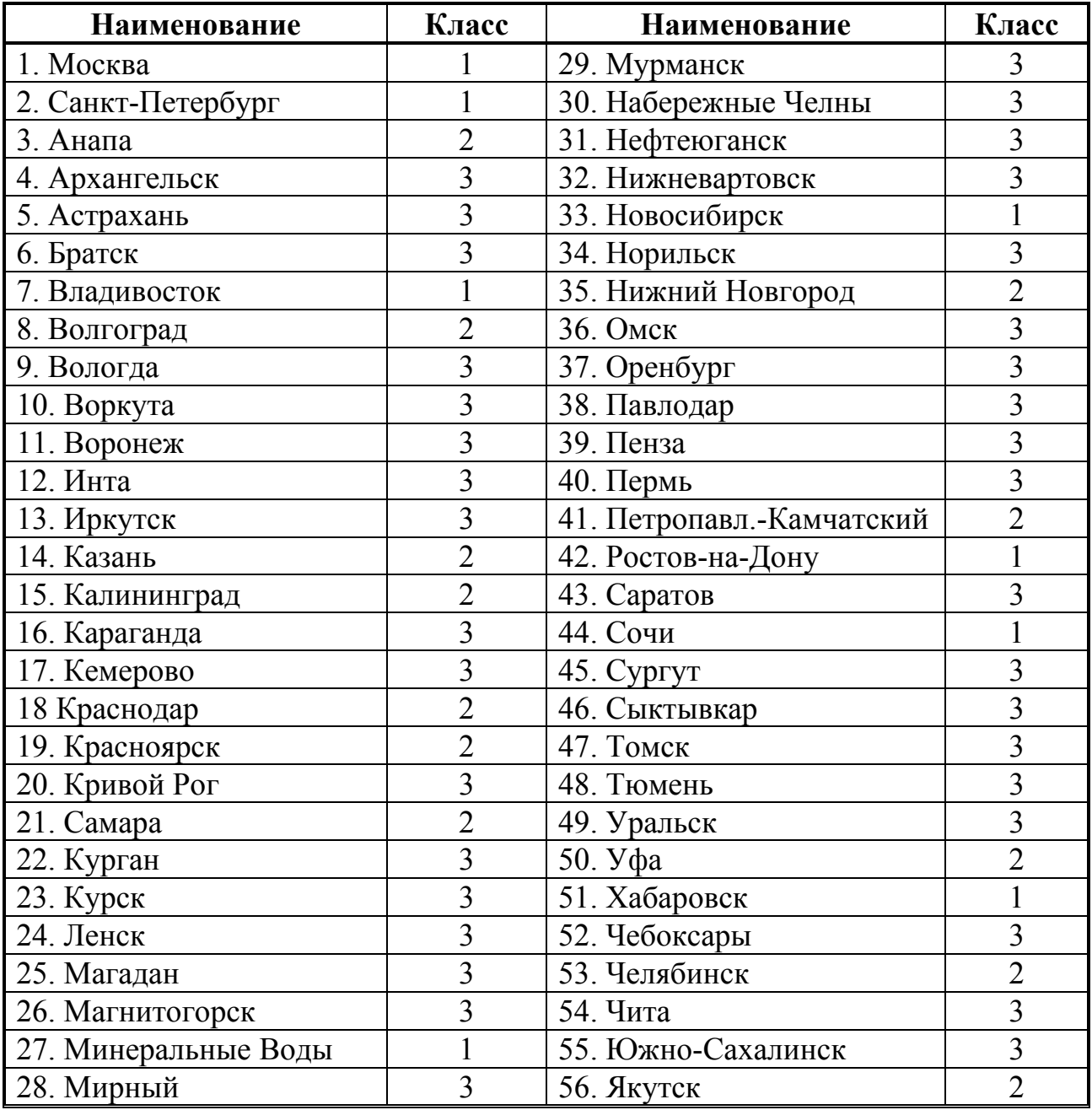

Примечание: способность аэропортов принимать те или иные типы ВС уточняется по действующему расписанию.

# **ТЕХНИКО-ЭКОНОМИЧЕСКИЕ ХАРАКТЕРИСТИКИ ВС**

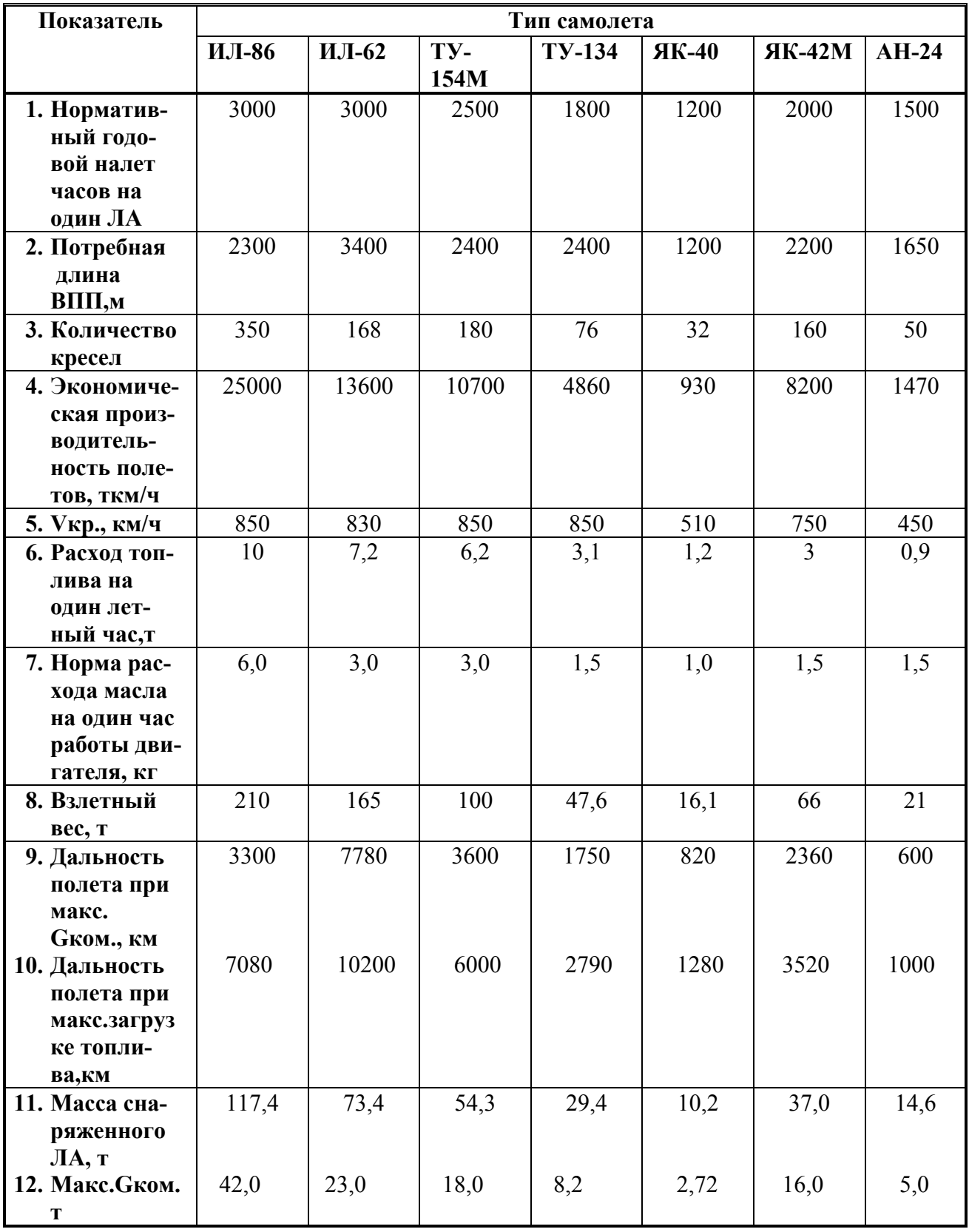

**Таблица п.1.4;** 

#### **КОЭФФИЦИЕНТ ПРИВЕДЕНИЯ ФИЗИЧЕСКИХ САМОЛЕТО-ВЫЛЕТОВ ИЗ АЭРОПОРТА**

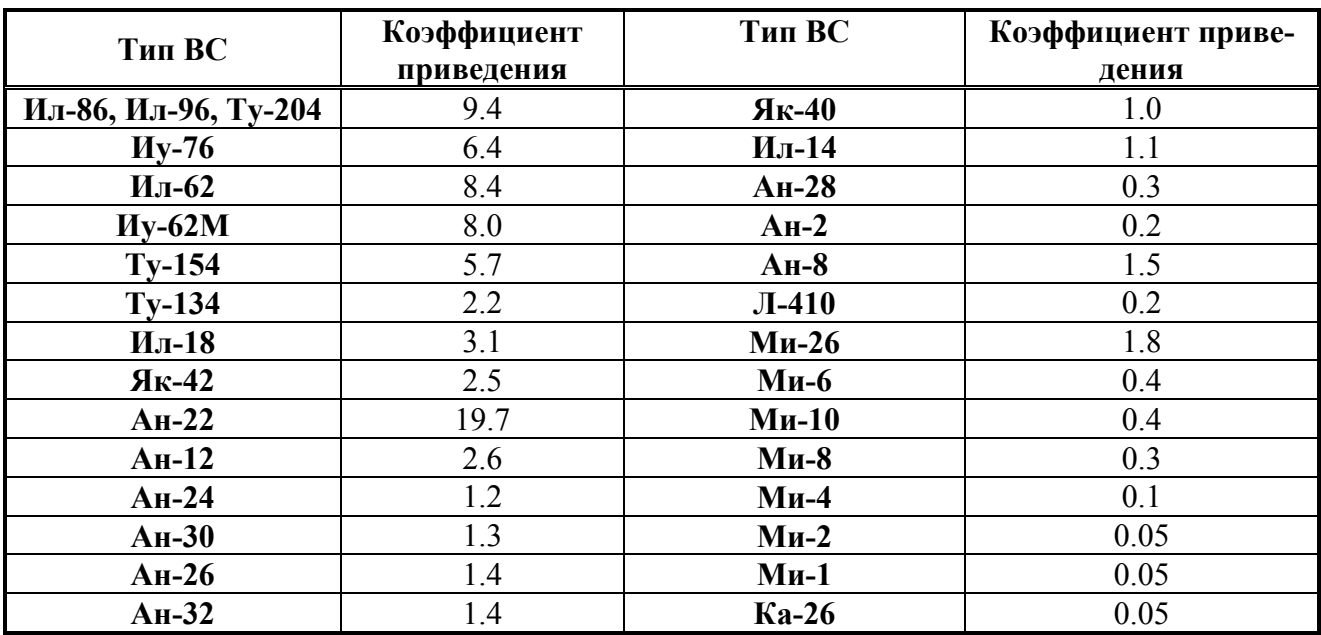

Источники: 1. Приложение к приказу ДВТ МТ РФ от 26.08.92 № 118-102 2. МР ДВТ МТ РФ от 18.10.93 № 15.1-177

**Таблица п.1.5** 

# **КОЭФФИЦИЕНТЫ ПЕРЕВОДА НАЛЕТА ЧАСОВ В ПРИВЕДЕННЫЕ ЧАСЫ**

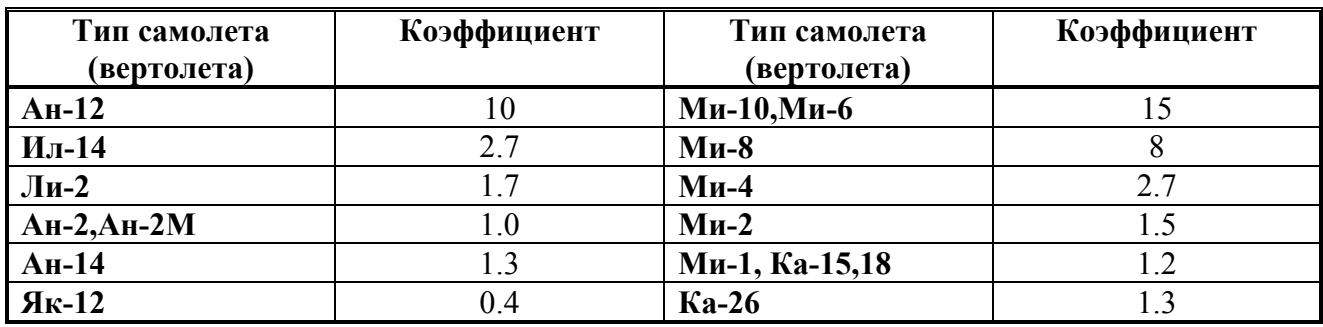

#### **Таблица п.1.6**

# **КОЭФФИЦИЕНТЫ СЕЗОННОСТИ (%)**

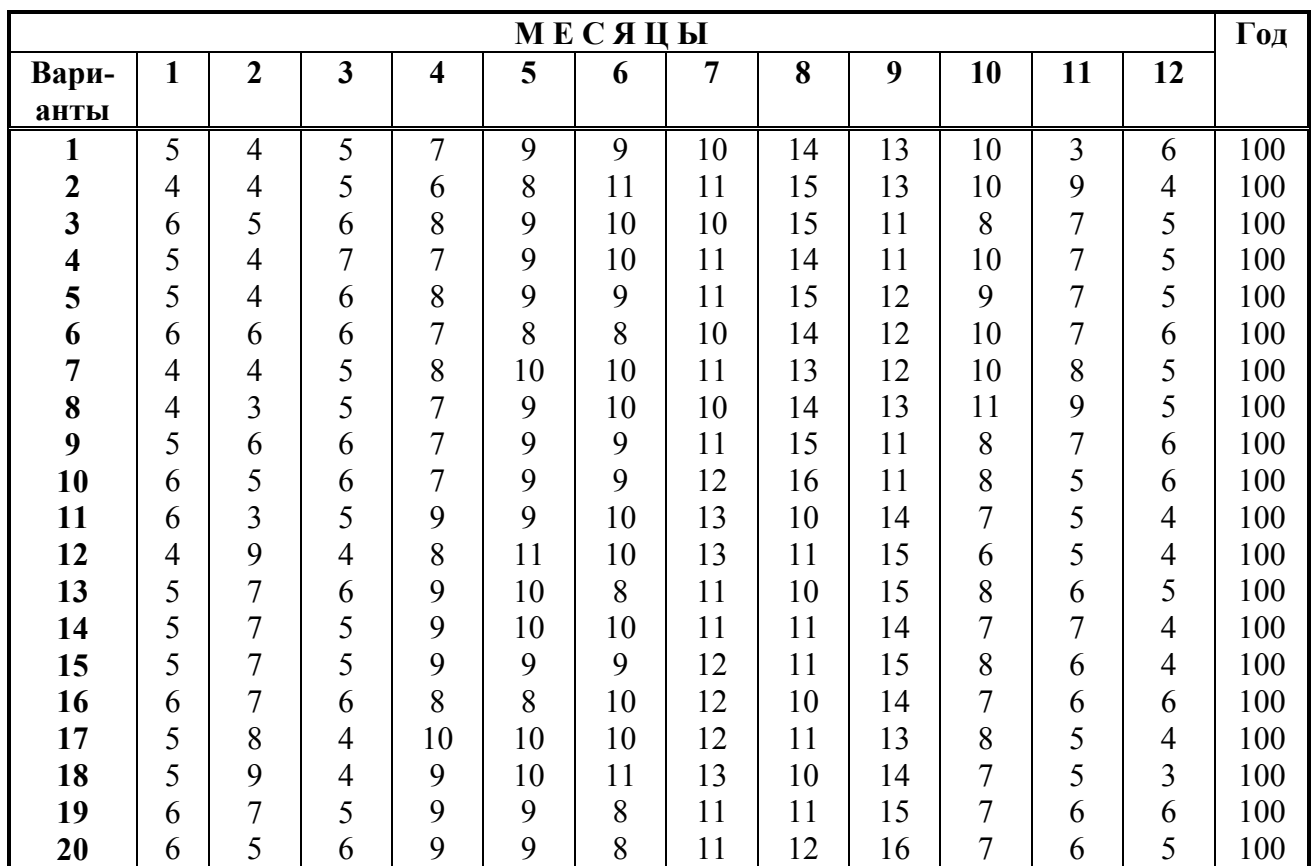

**Таблица п.1.7.** 

#### **СРЕДНИЕ РАСЧЕТНЫЕ ПОКАЗАТЕЛИ АЭРОПОРТОВ ГА (ОРИЕНТИРОВОЧНЫЕ ДАННЫЕ)**

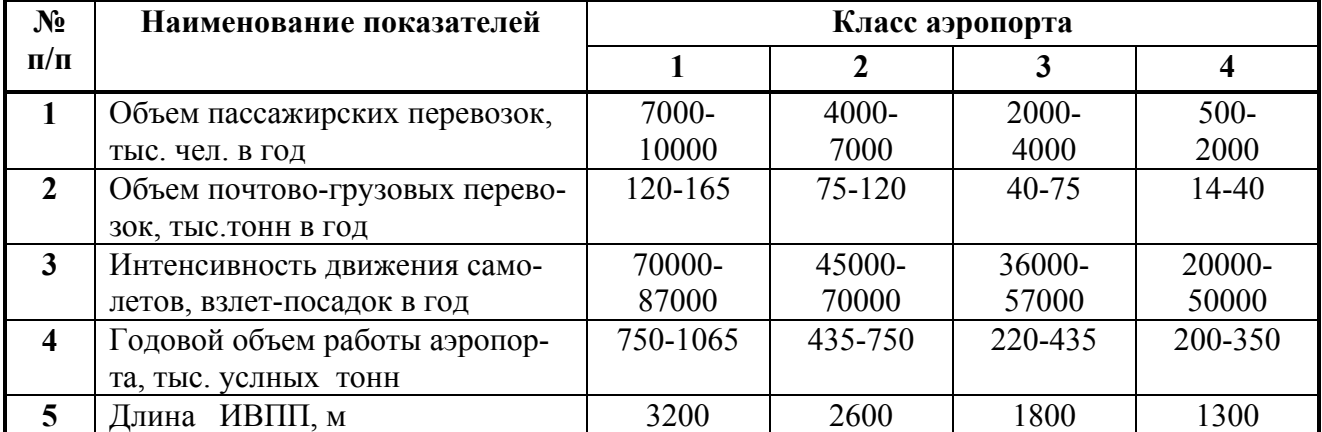

**Таблица п.1.8 СИСТАВ ЭКИПАЖА И САНИТАРНАЯ НОРМА ПО ТИПАМ САМОЛЕТОВ**

|                 |                    |                          | Годовая |                |                         |                          |                 |  |
|-----------------|--------------------|--------------------------|---------|----------------|-------------------------|--------------------------|-----------------|--|
| Тип<br>самолета | Класс<br><b>BC</b> | коман-<br>дир<br>корабля | 2-пилот | штур-<br>ман   | б/механик,<br>б/инженер | б/радист                 | норма<br>налета |  |
| Ил-86           | Вне кл.            |                          |         |                |                         | -                        | 660             |  |
| Ил-62           | $1$ кл.            |                          |         |                |                         | $1^x$                    | 740             |  |
| $Ty-154$        | 1кл.               |                          |         |                |                         | -                        | 760             |  |
| $Ty-134$        | 2 кл.              |                          |         | $\mathbf{1}$ X |                         | $\overline{\phantom{a}}$ | 770             |  |
| $AH-24$         | $3$ кл.            |                          |         |                |                         | -                        | 790             |  |
| $RK - 40$       | 3 кл.              |                          |         | -              |                         | -                        | 790             |  |
| $RK-42$         | 1 кл.              |                          |         |                |                         |                          | 780             |  |

Примечание:  $1^x$  – данный член экипажа отсутствует при работе с сокращенным составом экипажа. Количество бортпроводников планируется из расчета 1 на 25-30 кресел, санитарная норма налета 760 часов в год.

#### **МЕЖРЕМОНТНЫЙ РЕСУРС НА НАЧАЛО ГОДА ПО ТИПАМ САМОЛЕТОВ**

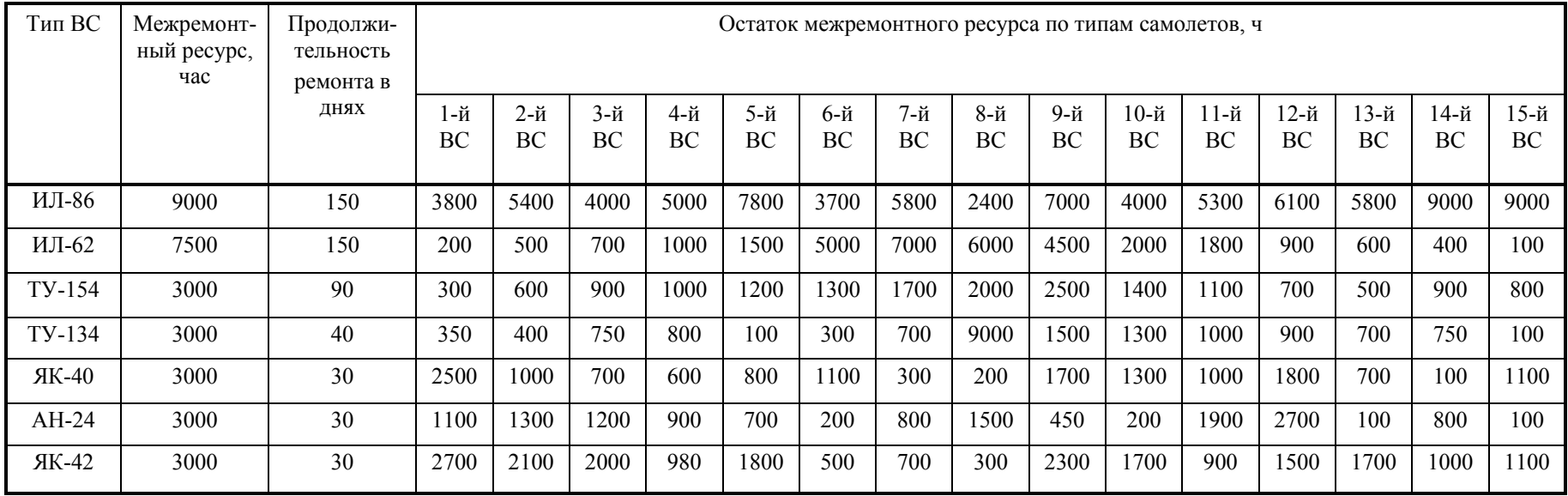

**Таблица 2.2.** 

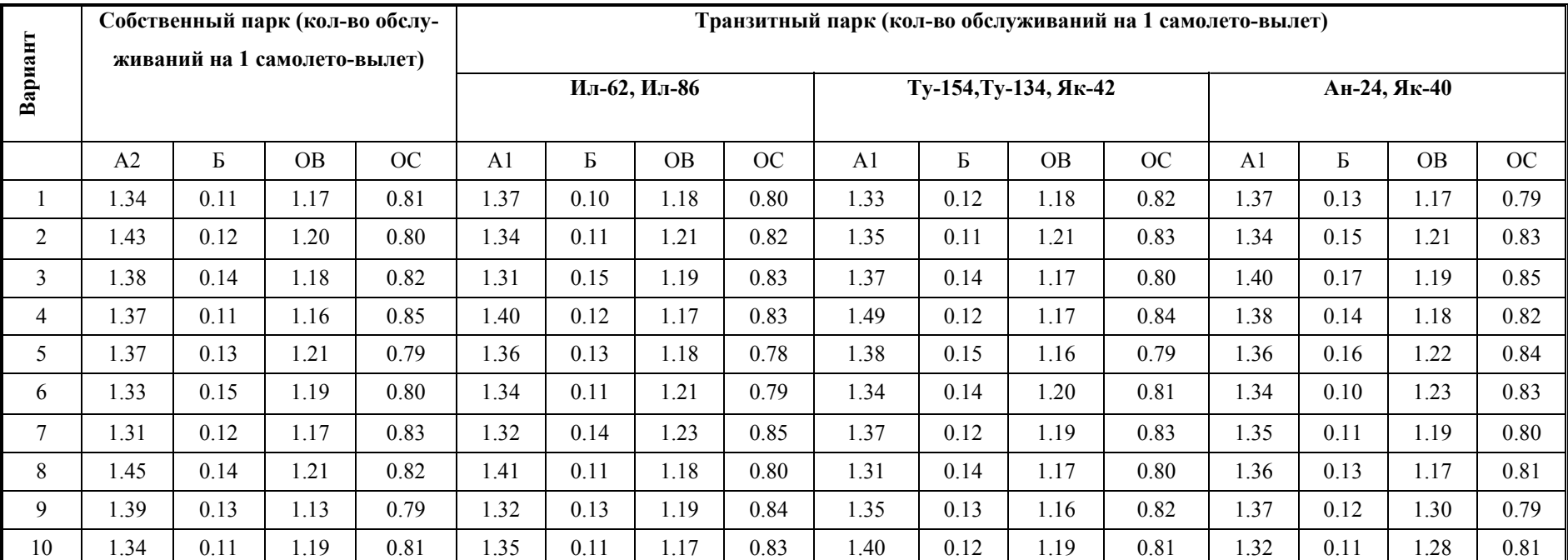

# **ИСХОДНЫЕ ДАННЫЕ ДЛЯ РАСЧЕТА ОПЕРАТИВНЫХ ФОРМ ТО**

\* количество работ по встрече принять равным количеству самолето-вылетов данного типа.

**Таблица <sup>п</sup>.2.3.** 

# **ПЕРЕВОДНЫЕ КОЭФФИЦИЕНТЫ НА ТО ВС, ПРИВ. ЕД.**

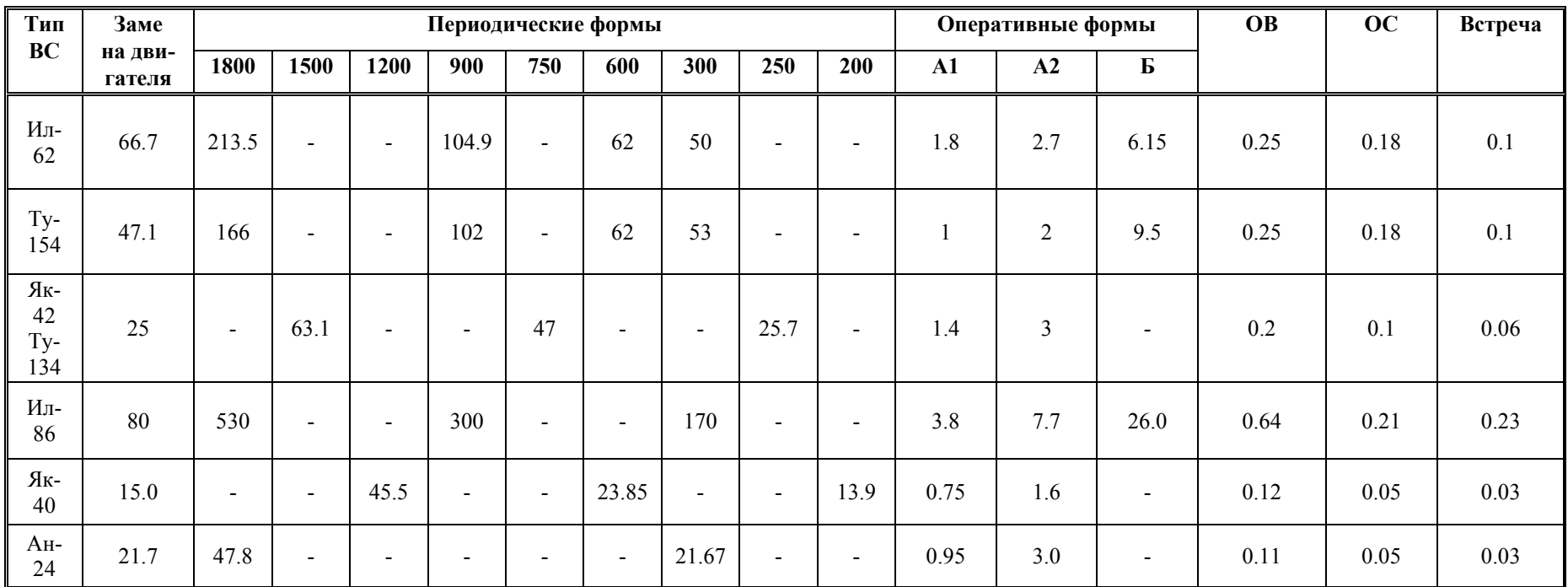

 $* A_2 -$  собственный парк,  $A_1 -$ транзитный парк

### **ИСХОДНЫЕ ДАННЫЕ ДЛЯ РАСЧЕТА ЭФФЕКТИВНОГО ФОНДА РАБОЧЕГО ВРЕМЕНИ**

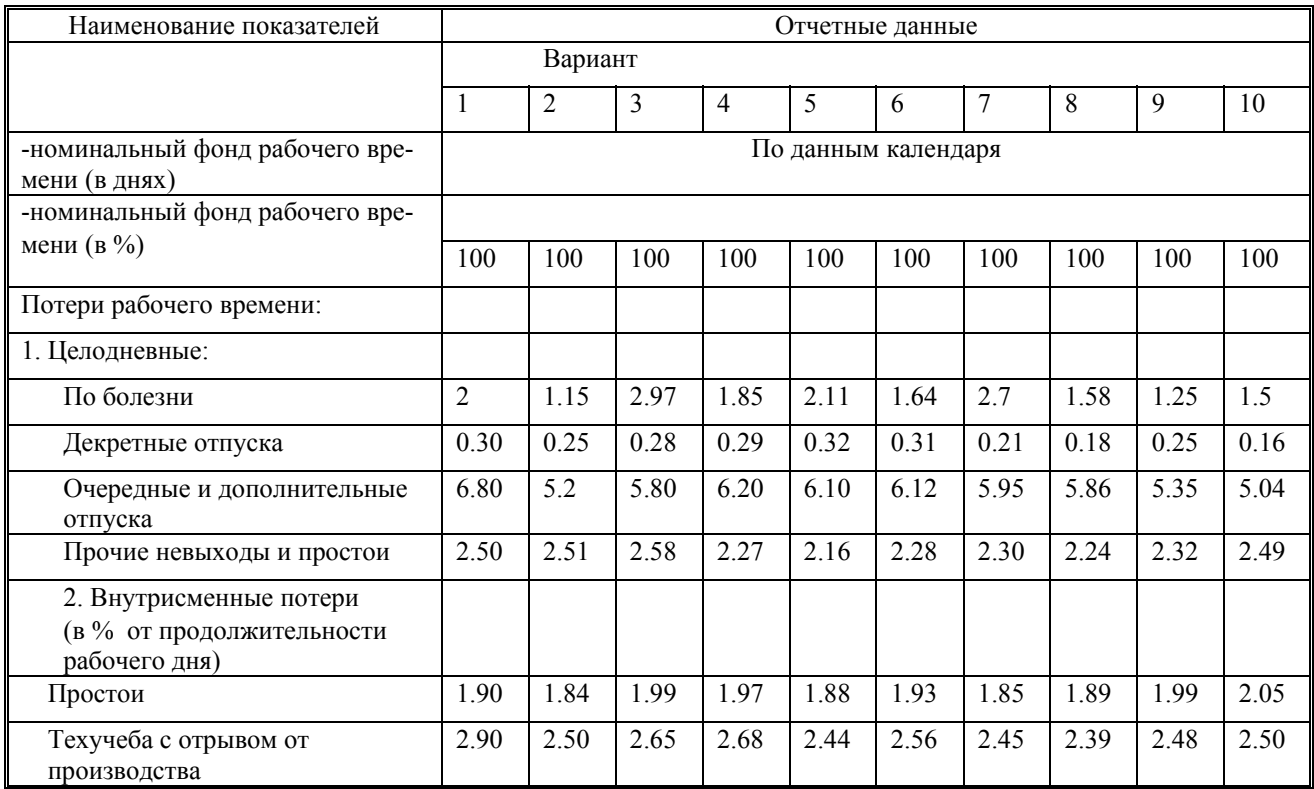

#### **Таблица п.2.5.**

# **ИСХОДНЫЕ ДАННЫЕ ДЛЯ РАСЧЕТА КОЛИЧЕСТВА СМЕН ДВИГАТЕЛЯ**

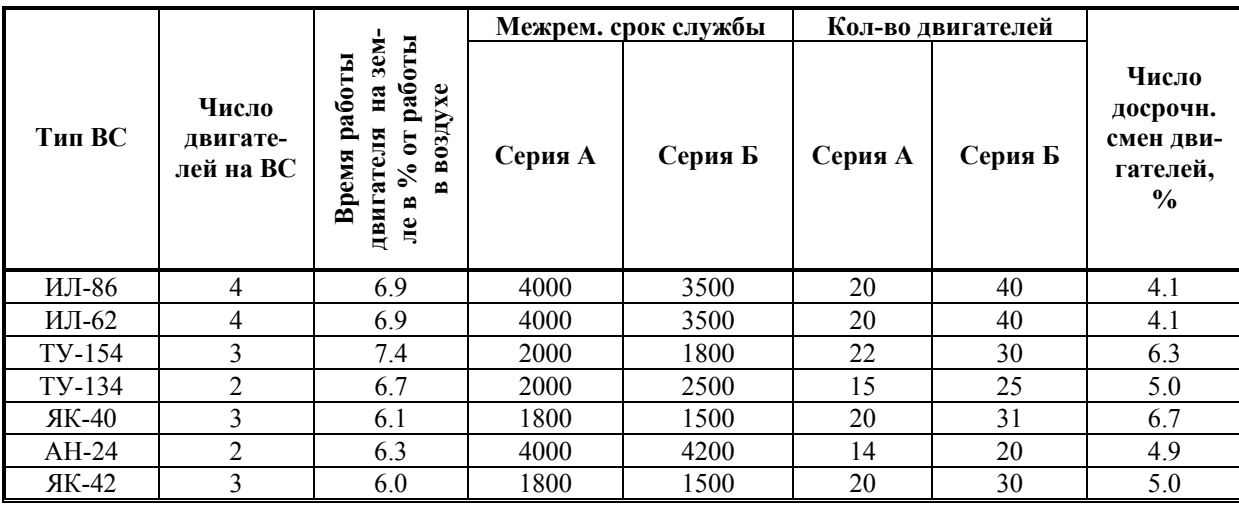

#### **Таблица п.2.6.**

#### **ЧИСЛЕННОСТЬ РАБОТНИКОВ ПО СТРУКТУРЕ ПО ОТЧЕТУ В %**

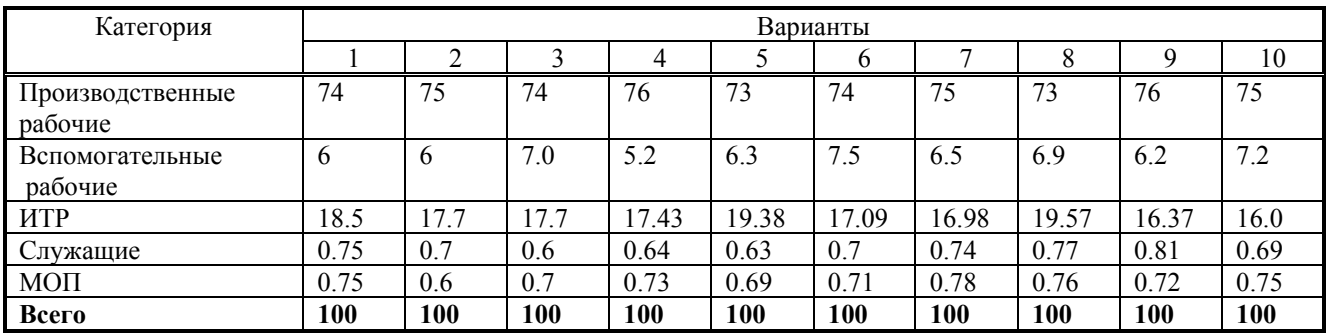

**Таблица п.2.7** 

#### **ТРУДОЕМКОСТЬ ОДНОЙ ПРИВЕДЕННОЙ ЕДИНИЦЫ ПО ОТЧЕТУ ЗА ПРОШЛЫЙ ГОД И ИНДЕКС РОСТА ПРОИЗВОДИТЕЛЬНОСТИ ТРУДА ПРОИЗВОДСТВЕННЫХ РАБОЧИХ**

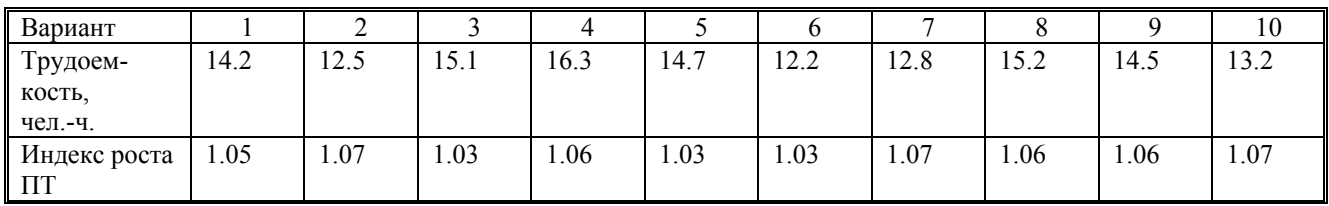

# **Приложение 3**

#### **Таблица п. 3.1.**

## **ХАРАКТЕРИСТИКА ЛЕТАТЕЛЬНЫХ АППАРАТОВ, ВЫПОЛНЯЮЩИХ АХР**

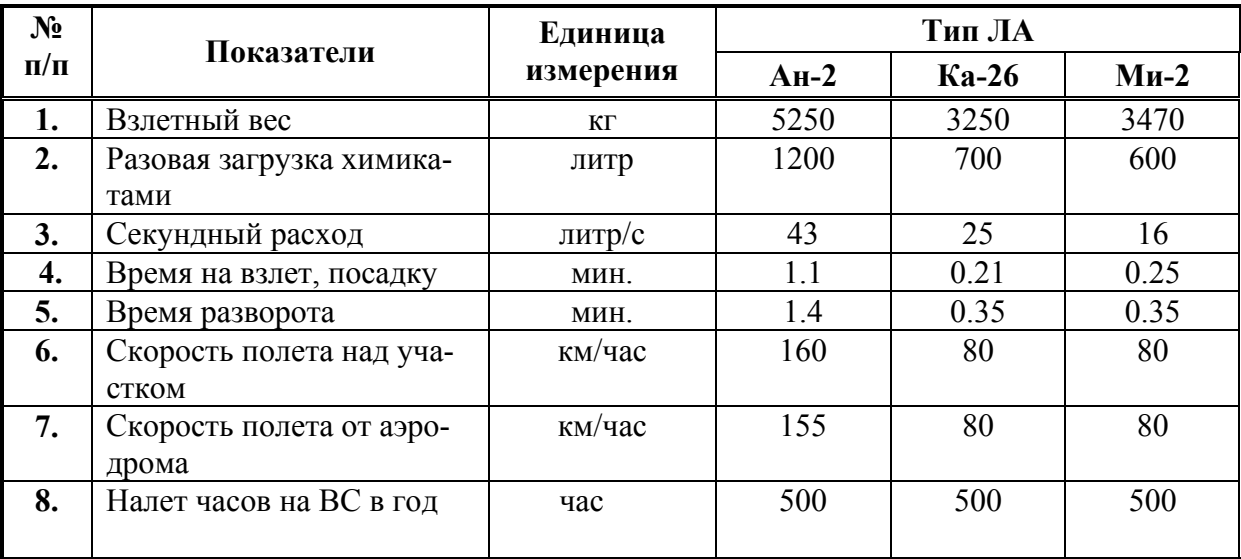

**Таблица п.3.2.** 

### **ВИДЫ И СРОКИ ПРОВЕДЕНИЯ АВИАХИМРАБОТ**

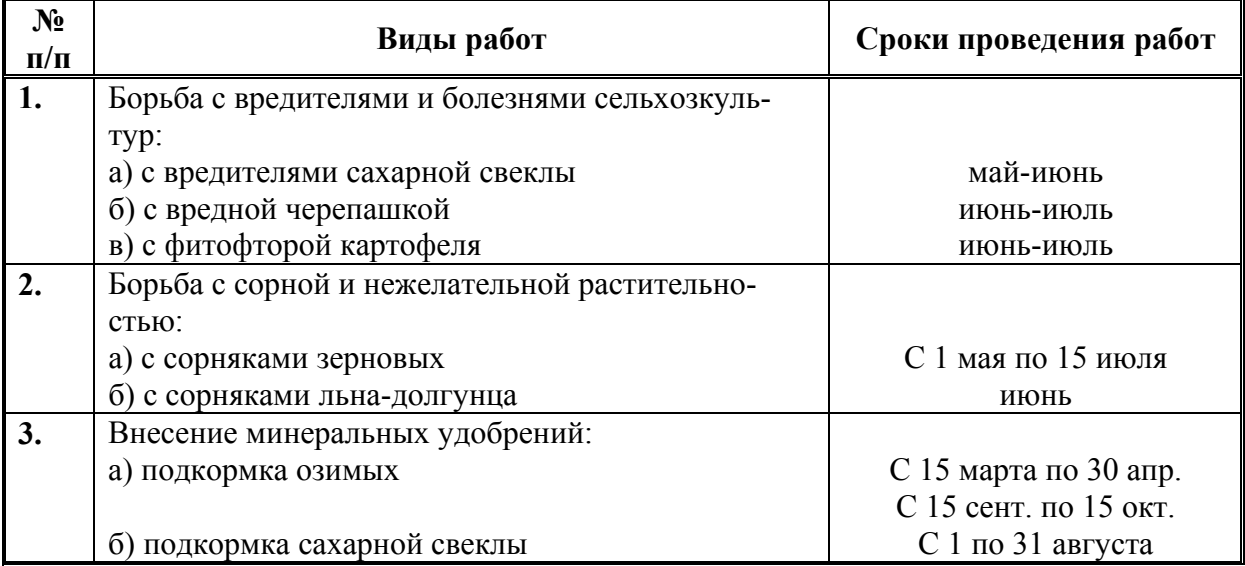

## **ХАРАКТЕРИСТИКА ВЫПОЛНЯЕМЫХ АВИАХИМРАБОТ**

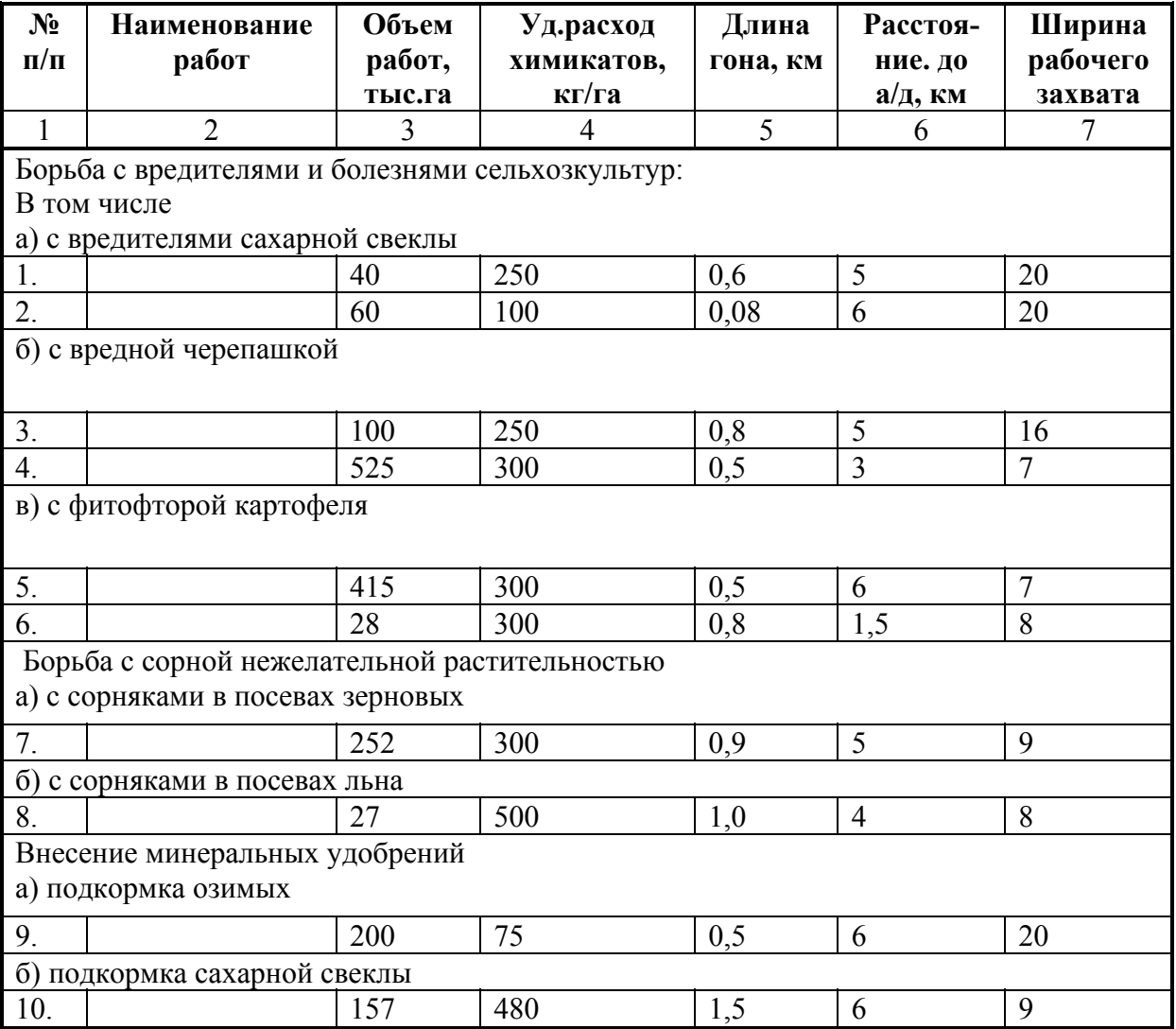

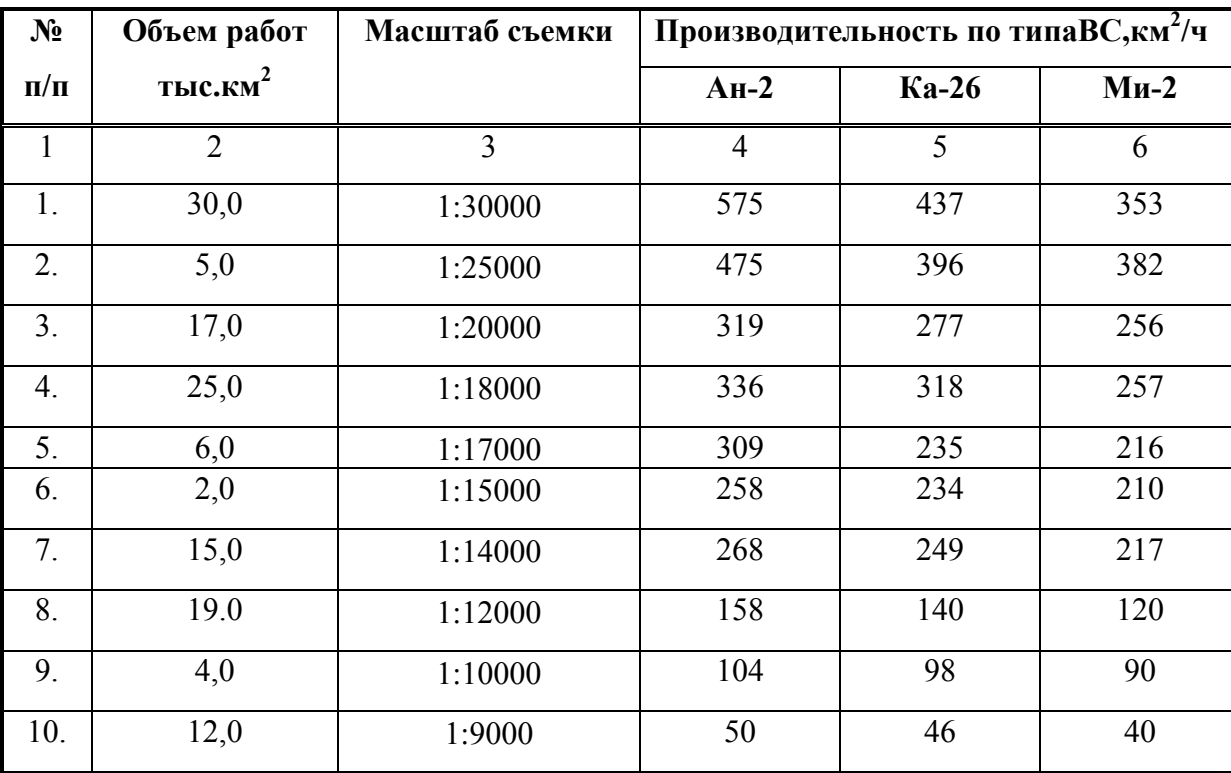

# **ОБЪЕМ РАБОТ ПО АФС**

## **Таблица п.3.5.**

# **ДРУГИЕ ВИДЫ РАБОТ ПО ПАНХ**

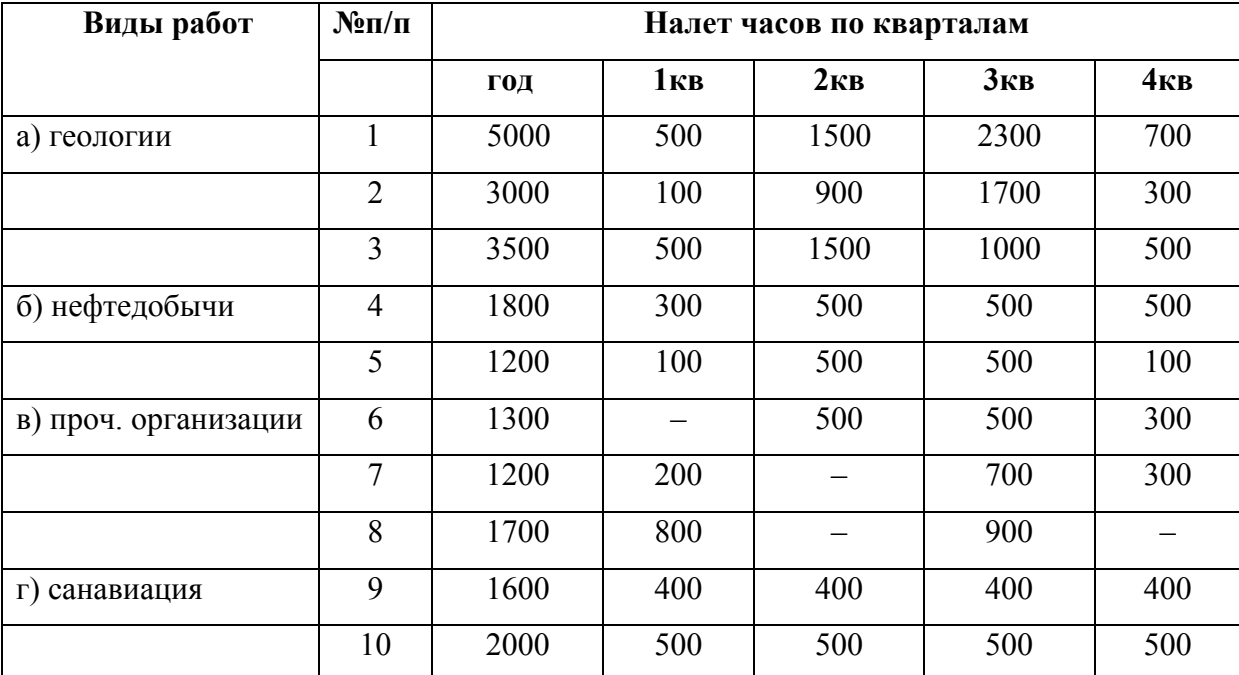

# 11.ПРИМЕРЫ ВЫПОЛНЕНИЯ ГРАФИЧЕСКОГО МАТЕРИАЛА Пример построения графика оборота ВС

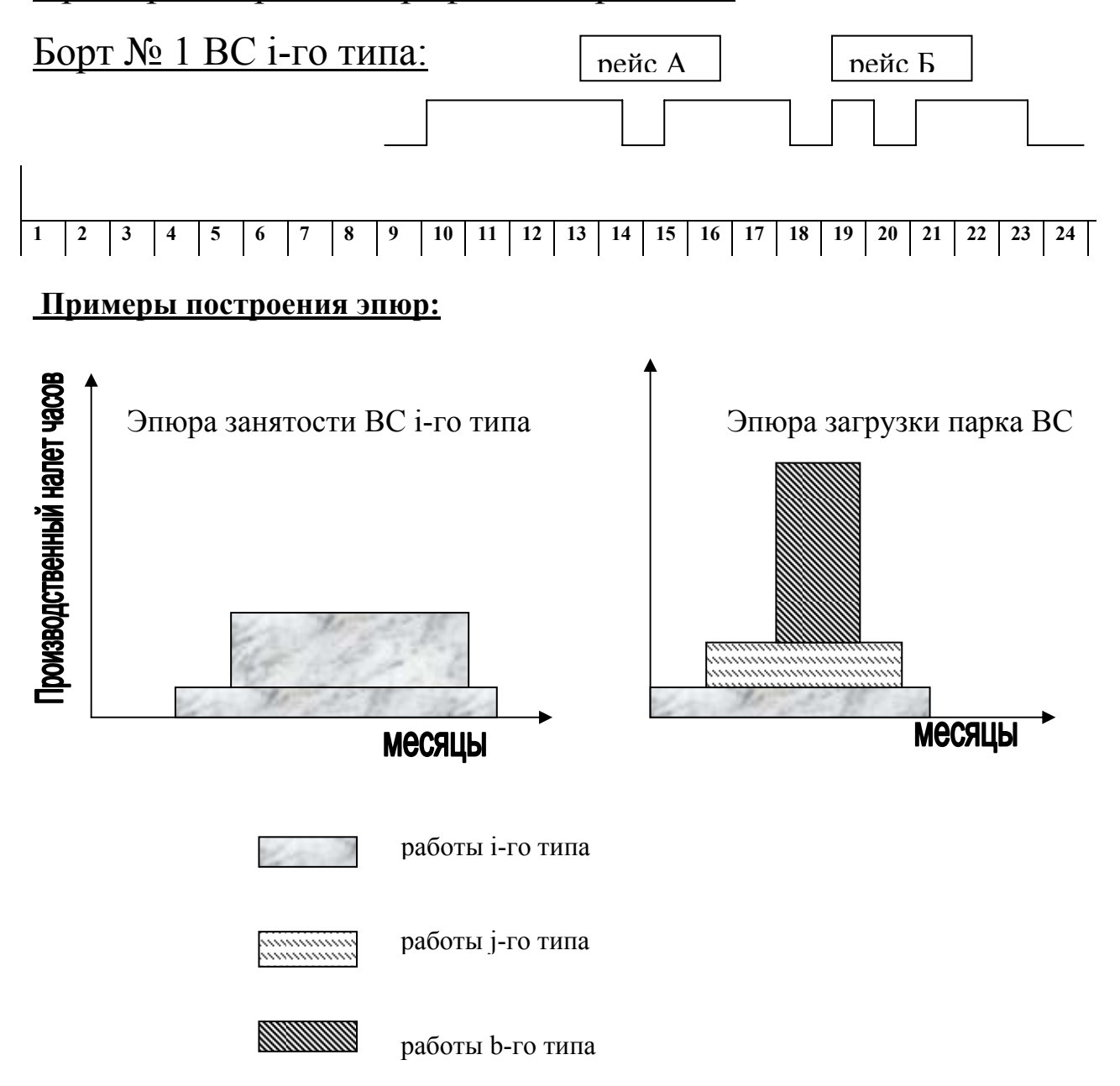